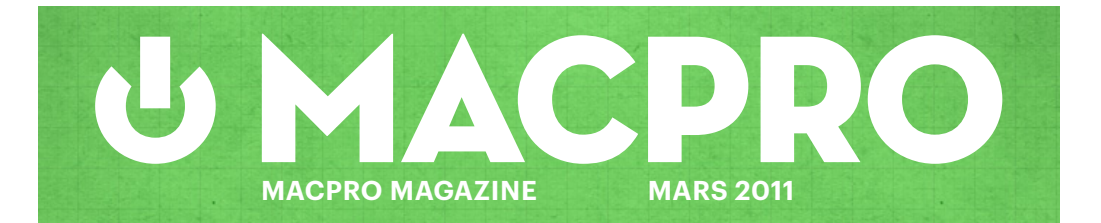

**Reportage Jobs arvtagare: Vem tar över?**

**Test MacBook Pro 17" med Thunderbolt**

> Subject iPad2,1 Date

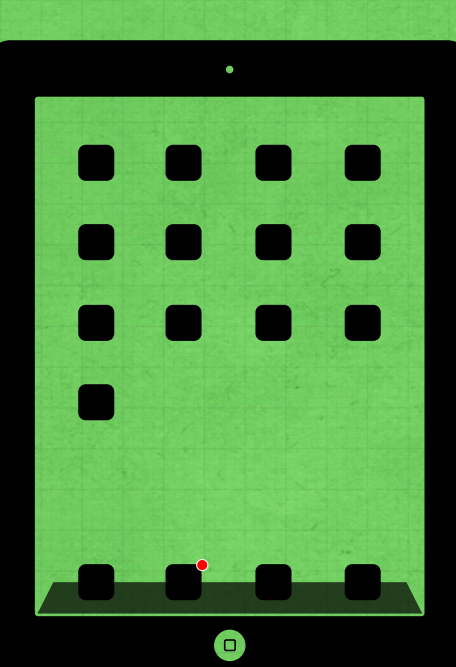

**Månadens nyhet Mac OS X Lion: Allt om nyheterna**

**¶ Thunderbolt**

**¶ iOrdning 4**

**¶ Outlook 2011**

**¶ Stor guide till Evernote**

**¶ Genomgång: alternativen till iPhone 4**

**iPad 2**

**Test**

2011-03-02@1000h Developer Apple Inc. OS iOS 4.3 **Display** 1024x768px@132ppi **CPU** 1GHz Dual Core A5 Weight 601g **Cameras** Front: VGA@30fps Back: 720p@30fps World rank: **1st** Date: **2011-03-21** By: **Macpro** Location: **Sweden**

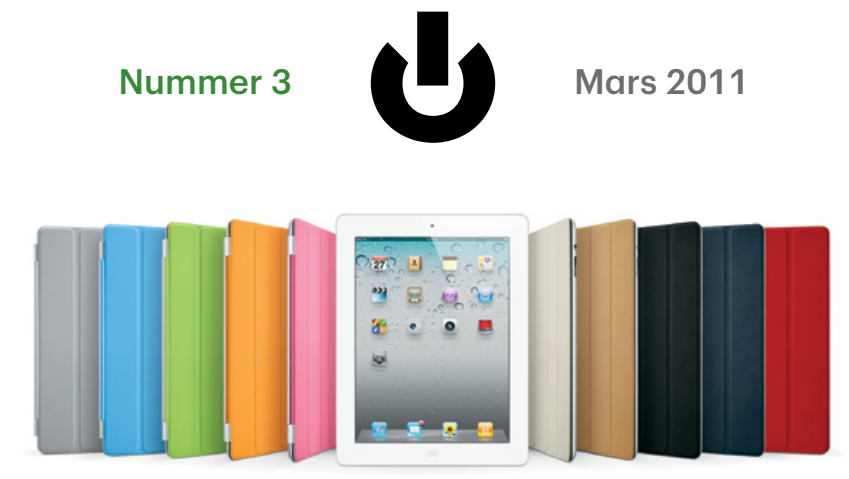

 [iPad 2](#page-66-0)

#### **Artiklar**

- [Ledare](#page-2-0)
- [Arvtagarna](#page-22-0)
- [Alternativen till iPhone 4](#page-34-0)

- [Allt om Thunderbolt](#page-45-0)
- [Stor guide till Evernote](#page-49-0)
- [Livet efter Xserve](#page-61-0)
- [Retro: "It's Hip to be Square"](#page-100-0)

#### **Tester**

- [Skilda världar: Macbook Pro](#page-72-0)  [17" och 13"](#page-72-0) [Office 2011, del 1: Outlook](#page-81-0)
- [iOrdning 4](#page-85-0)
- [Plantronics Voyager Pro+](#page-90-0)

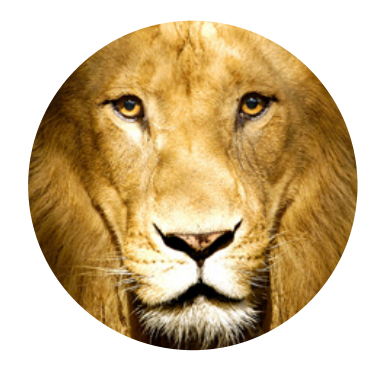

 [Mac OS X Lion](#page-6-0)

#### **Recensioner**

- *["Rework"](#page-93-0)*
- *["Make Things Happen"](#page-96-0)*

## <span id="page-2-0"></span>Gratis är **ingenting** *värt*

#### *Ledare*

m det är en regel jag lever efter så är det denna: om du<br>
får något gratis har det inget värde. Fundera på detta för<br>
ett ögonblick: om någon ger något till dig så kan det be-<br>
tyde ett det bes ett litet eller inget värde får något gratis har det inget värde. Fundera på detta för ett ögonblick: om någon ger något till dig så kan det betyda att det har ett litet, eller inget, värde för den som ger denna sak till dig. Hur ska då du som mottagare värdera vad du just fått? Jag gav nyligen bort en TV till en kollega. En gammal tjock-TV. För mig hade den inget värde i sig, den har varit påväg till soptippen många gånger, men för henne så hade den ett värde i att den löste ett akut problem men så snart hon har råd kommer hon att köpa en ny och mer modern TV. Tjock-TV:n löste ett tillfälligt problem, men den har inget reellt värde för sin mottagare.

När jag lanserade Macpro Magazine så gav jag bort det första numret. Jag ville doppa tårna lite i vattnet och se hur reaktionen blev från omvärlden, men jag var i ärlighetens namn också så osäker på min egna förmåga som layoutare (oförmåga, snarare) så jag vågade helt enkelt inte ta betalt för den. När nummer två förra året kom ut så hade Johan Brook satt tänderna i layouten och då hade jag en produkt som nog gick att ta betalt för men jag gav bort den ändå. Men som alla vet så kom 2011 och med Januarinumret där började denna tidning kosta pengar.

**Den stora orsaken** till det handlar inte om att gå med vinst på Macpro Magazine. Om den gör det, så blir ingen gladare än jag, och om projektet betalar sig själv så är jag otroligt nöjd för då kan jag betala dem som hjälper mig göra tidningen varje månad.

Nej, det handlar om att våga ta betalt för något du är stolt över. Jag hade inte formulerat tanken så när jag bestämde mig för att tidningen skulle börja kosta pengar, men när jag läste Jason Frieds bok *Rework* (se recension på [sidan 94\)](#page-93-0) så insåg jag varför jag satt en prislapp på denna tidning. Det handlar om att ta betalt för något man lagt ner hjärta och själ i, att våga säga till omvärlden att man är stolt över vad man skapat och att det faktiskt är värt pengarna jag begär för det.

Och det ligger en stolthet i att betala för sig också. Innan jag konverterade till Mac runt 2001-2002 så körde jag PC som de flesta andra och det var inte många program jag betalade för då. Vissa spel var värda sina pengar men annars gjorde jag som alla andra: tankade från BBS:er och senare Internet.

När jag gick över till Mac bestämde jag mig för att betala för mig. Slut på fulhack, fullicenser, knep och fusk för att slippa lägga 20-30 kronor på ett litet program som exempelvis det underbara lilla verktyget Alfred som Johan skrev om i Februarinumret av Macpro Magazine. Genom att ge pengar till utvecklarna bakom Alfred säger jag två saker: jag gillar programmet, och jag vill att ni ska fortsätta utveckla det.

Hade jag fortsatt ge bort Macpro Magazine hade jag med ganska stor enkelhet kunnat ösa ut 8 000-10 000 exemplar per månad, men genom att var och en som läser tidningen betalar sju kronor per nummer så ser jag dels hur populär tidningen faktiskt är, eftersom de som betalar för den också läser den, och dels har jag ett incitament att göra ett bättre jobb för att inte bara behålla de läsare som redan betalar, utan också för att värva fler. Än så länge verkar båda dessa saker gå väldigt bra, då Februarinumret gick om Januarinumrets försäljning efter tio dagar.

**Detta nummer** är fullpackat med ruggigt bra läsning. Ett par artiklar fick stå över till nästa nummer då det helt enkelt blev smockfullt i detta nummer

Jag hoppas du uppskattar det lika mycket som vi som gjort tidningen och att vi ses igen i april!

Jouen Mers

# **MACPRU**<br>MAGAZINE

Mars 2011 5:e sedan start

Chefredaktör & Ansvarig utgivare Joacim Melin

Formgivare Johan Brook Seniorreporter

Peter Esse

Korrektur Olof Hennig

#### Övriga medarbetare

Johan Wanloo, Petri Stenberg, Johan Strömqvist, Anders Wennborg

#### Kontakt

redaktion@macpromagazine.se

#### Annonsering

annons@macpromagazine.se

#### Pressreleaser, inbjudningar el. liknande redaktion@macpromagazine.se

Macpro Magazine publiceras av Melin Ord och Media Macpro Magazine är en icke-politisk och icke-religiös fristående publikation. ISBN 978-91-633-7797-6 Copyright 2011. Melin Ord och Media. Made on a Mac.

<span id="page-6-0"></span>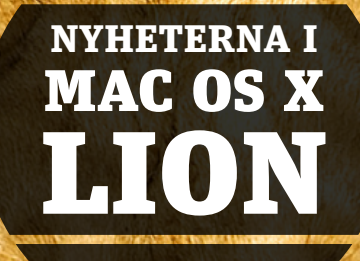

Av Peter Esse

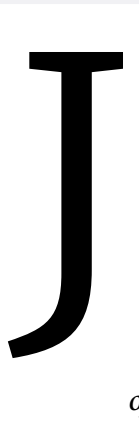

*ust när vi började undra när vi skulle få se mer information om nästa stora uppdatering av Mac OS X så släppte Apple en beta-version till registrerade utvecklare. Syftet är att få en större mängd testare samtidigt som utvecklarna kan säkerställa att deras program fungerar utan problem när det väl är dags att släppa uppdateringen officiellt.*

*Månadens nyhet*

Tack vare detta har vi fått en chans att kolla in nyheterna och vi är riktigt imponerande. Mac OS X 10.7 "Lion" är en trevlig historia som redan nu känns gediget.

#### De stora nyheterna

#### **Multitouch**

Om det inte var uppenbart varför Apple tagit fram en lös multitouchplatta tidigare så blir det det i samma ögonblick som du börjar använda Lion. På bärbara är det naturligt att använda många av de gester redan finns idag men med Lion så kommer många att lämna musen helt även på de stationära.

De nya multitouchgesterna är inbakade i det mesta och det blir genast mycket mer naturligt att växla mellan program eller ta bort alla fönster via Exposé bara genom att dra med ett par fingrar åt ena eller andra hållet.

Även om en del av dessa även fungerade i Snow Leopard är allt betydligt mer genomtänkt och polerat och efterföljs av pedagogiska

animationer. Ett exempel är gummibandseffekten när vi skrollar i Safari och Findern med flera. När vi förflyttas oss mellan fullskärmsprogram så visar det tydligt vad vi gör då det ser ut som att vi drar undan ett lager för att nå ett annat.

En del effekter kan vi göra genom tangentbordet, om än inte i närheten lika smidigt, genom att hålla inne "Ctrl" och jobba med piltangenterna.

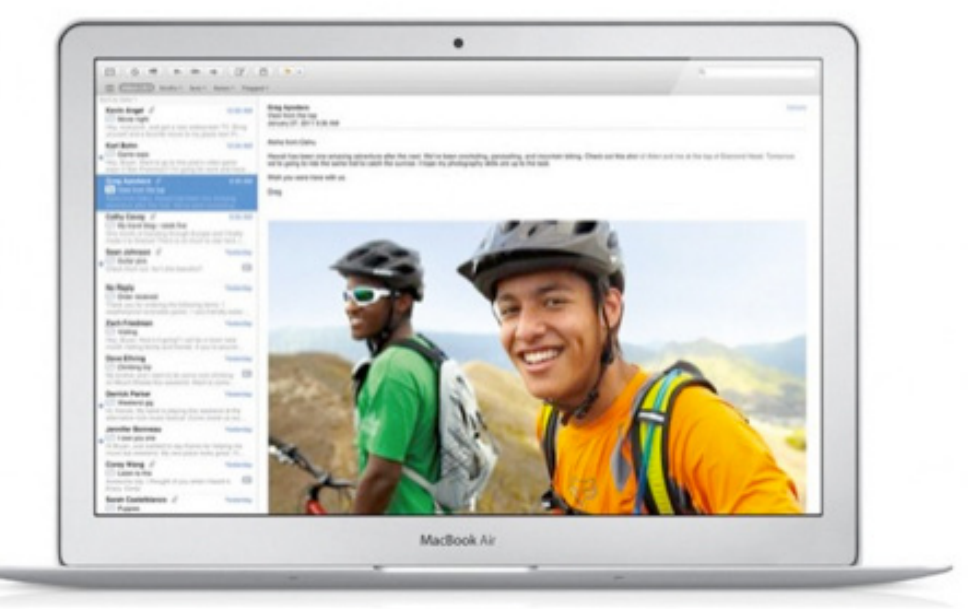

#### **Fullskärmsprogram**

Program som är anpassade för ändamålet har nu möjlighet att köra i fullskärm för att på så sätt maximera ytan. På testdatorn, som är en 11-tums MacBook Air, fungerade det här alldeles ypperligt då den i normala fall ändå bara har plats att visa ett fönster åt gången.

På en större skärm är det kanske inte lika funktionellt – lite

beroende på hur bra programmen utnyttjar ytorna – däremot infaller det sig gärna en inre frid när vi skärmar av oss från resten av datorns värld.

Dessvärre används inte den gröna plusknappen för att ändra till fullskärm utan det har kommit en ny pilsymbol längst upp till höger i de program som hanterar det.

När vi aktiverar ett program i fullskärmsläget göms dockan och menyn. Flyttar vi muspekaren längst upp eller längst ner så kommer dessa fram. I stället för att programmen lägger sig ovanpå varandra så skapas ett nytt virtuellt skrivbord per program som vi enkelt växlar mellan genom att dra tre fingrar på touchplattan åt sidan.

Det normala skrivbordet med alla traditionella finns alltid kvar näst längst till vänster och går vi ett steg till så kommer nya

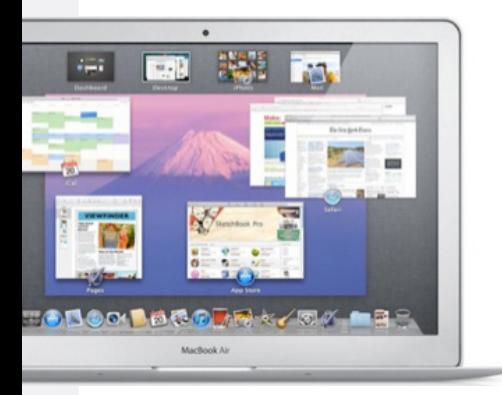

"Dashboard" som även det har fått ett helt eget virtuellt skrivbord.

Vi kan även navigera mellan programmen via dockan och Mission Control. Att använda touchpadden och dra mellan de olika programmen är emellertid exceptionellt smidigt och det har sällan gått så snabbt att växla mellan olika program tidigare.

Program som stödjer fullskärmsläge är

bland annat Mail, Safari och iCal. Mer om dessa längre ner.

#### **Mission Control**

Exposé finns kvar i Lion och två av tre lägen fungerar som vanligt: Visa alla fönster i det aktiva programmet samt ta bort alla fönster

och visa skrivbordet har inte färändrats.

Väljer vi emellertid att visa alla aktiva fönster så kommer vi in i det som numera heter "Mission Control". Här visas alla aktiva fönster men samtidigt också eventuella "Spaces"-skrivbord, "Dashboard" samt alla de program som körs i fullskärm.

#### **Launchpad**

I stället för att navigera genom hårddisken och in i programmappen för att hitta program och annat som inte ligger i dockan skall vi använda Launchpad. När vi aktiverar funktionen blir bakgrunden suddig och fram kommer alla program, spel och verktyg som vi har i Program-mappen. Vi kan här sortera in innehållet pre-

cis så som på iPhone och iOS via mappar. Gör vi det påverkas dock inte innehållet fysiskt i originalmappen utan förändringen sker endast i Launchpad.

I versionen vi testade var detta lite buggigt då program som togs bort på riktigt inte försvann från

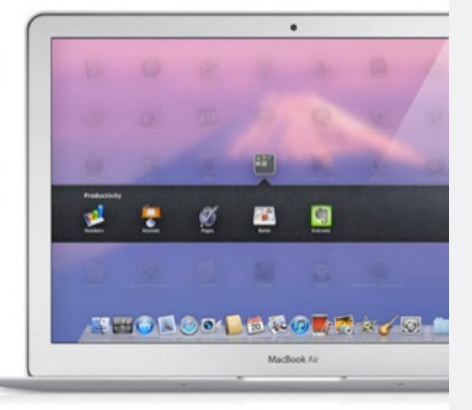

Launchpad. Detta är självklart fixat tills Lion släpps publikt – mindre troligt är emellertid möjligheten att ta bort ett program bara från Launchpad men inte i verkligheten.

Det finns trots allt en hel del saker installerade på våra Macar som få använder så som det mesta i verktygsmappen. Å andra sidan kan det vara ett incitament att städa upp – men kanske hade det varit bättre om bara program som laddades hem via Mac App Store, samt de vi aktivt säger till om, hamnar där. Vidare skulle vi vilja se möjligheten att ändra storlek på ikonerna – lägger vi dem i mappar blir det plottrigt och det finns det ingen anledning till på så stora skärmar som Macarna har.

Launchpadikonen ställer sig jämte Findern som det enda som inte går att ta bort från dockan, vilket vi tycker är synd då det är betydligt smidigare att nå den via touchpadden.

#### **Grafiska gränssnittet**

Scrolllisten är borta i alla fönster och nu visas endast en liten list när själva skrollandet äger rum. De har också vänt det hela upp och ner och om vi drar fingrarna nedåt så skrollar informationen inverterat. Detta går att ställa om men personligen känns det trevligare nu – andra har reagerat mer negativt medan det finns de som precis som undertecknad gillar det skarpt.Gummibandseffekten, att innehållet i ett fönster studsar tillbaka om vi scrollar för långt, hjälper oss att förstå vad problemet var när vi försökte gå åt fel håll.

Vi kan numera ändra storlek på ett fönster genom att dra i vilket hörn som helst. På det hela taget är det lite mer stilrent och ihop med att ikonerna i de flesta program inklusive Finder har lånat inspiration från nuvarande version av "iTunes" så finns det säkert de som kan säga att det till och med är lite tråkigt.

Själva gillar vi det gråa och finner det lustigt att det för närvarande inte går att ändra färg på de tre färglada menyknapparna till grått så som det gått i tidigare versioner. Menyalternativet finns men det går inte att ändra det så det kan vara något som kommer tillbaka eller helt enkelt bara är en bugg.

Vidare finns det inga ljussignaler i dockan som markerar om ett program är igång eller inte – detta går att ställa in så klart men tanken är att man inte längre skall behöva tänka på det då programmen startar exakt så som de när du stängde dem. Den kommer till och med ihåg fönstrens placering. Gäller dock bara program som är skapta för Lion.

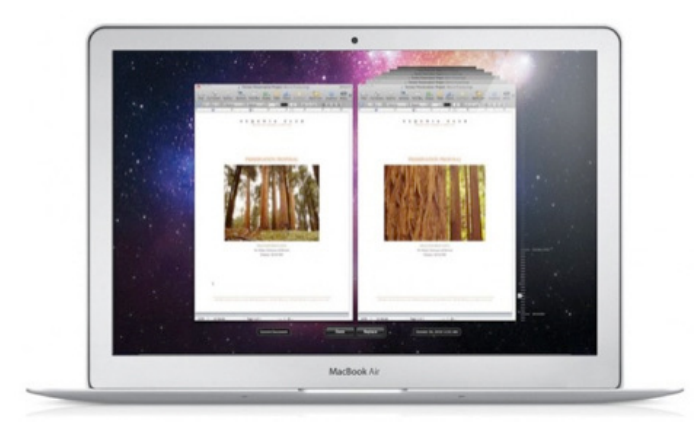

#### **Autospara och versioner**

I de program som stödjer det behöver vi inte längre tänka på att spara – det sker automatiskt när vi stänger det samt under tiden vi jobbar.

Varje gång det händer så skapas en ny version av dokumentet och vi kan när som helst gå tillbaka och jämföra aktuell version med en gammal via ett pedagogiskt Time Machine-inspirerat gränssnitt.

#### Nyheter i program och funktioner

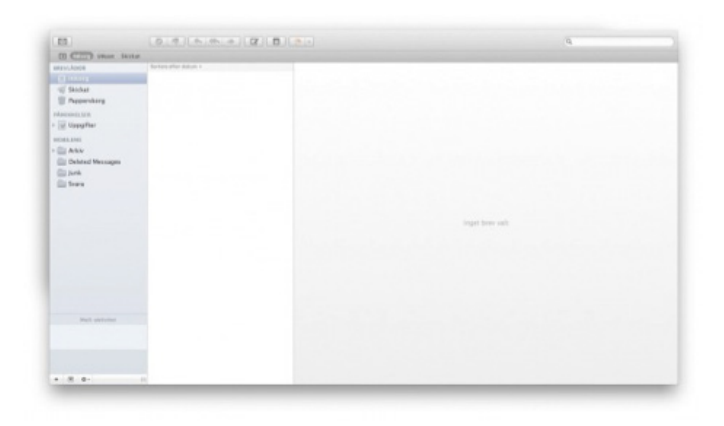

#### **Mail**

Utöver fullskärmsstödet har "Mail" gjorts om efter det faktum att vi alla sitter med widscreen-skärmar. Därför är det nu tre vertikala kolumner.

Vidare är det enklare att följa en konversation genom att de på ett riktigt snyggt sätt delat upp de olika mailen i en och samma konversation. Nu går det också att flagga meddelande i olika färger.

#### **Adressboken**

"Adressboken" liknar nu sin kusin på iPaden och ser ut som en fysisk bok. Vissa gillar denna metaforen bättre medan andra tycker att den gamla är betydligt bättre.

Utöver gränsnittet har inget nytt tillkommit.

#### **Safari**

Här använder vi med fördel fullskärmsläget. När vi aktiverar det skapar alla länkar som vanligtvis vill öppna ett nytt fönster en flik i stället. Safari nyttjar multitouch både genom vanligt scrollande upp och ner men också genom att vi kan dubbeltrycka på en kolumn el-

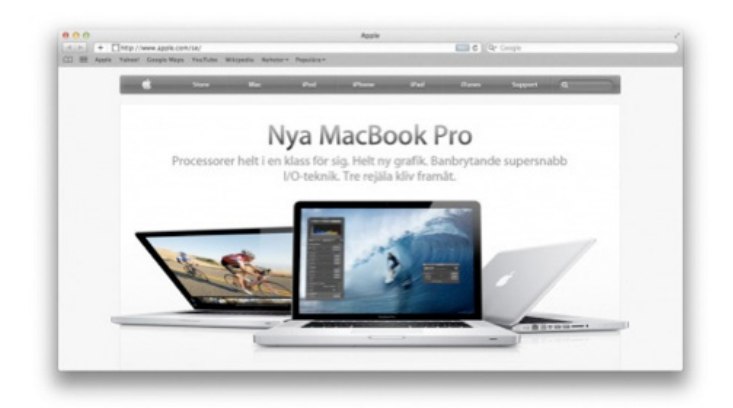

ler annan sektion och så zoomar den in – gör vi det igen kommer vi tillbaka till normala vyn. Vi kan även zooma in och ut steglöst genom att dra två fingrar mot, respektive, från varandra.

Drar vi två fingrar till höger eller vänster går vi fram och tillbaka i historiken via en snygg och pedagogisk animering.

#### **iCal**

Med tanke på hur hårt Apple jobbar på att skapa igenkännande mellan Mac OS X och iOS så skulle man kunna tro att de skulle döpa om iCal till "Kalendern" – så är inte fallet men det finns en rad andra nyheter.

Gränssnittet är renare och fungerar i fullskärmsläge. Nytt är också "Dag"- och "Års"-läge där det första även listar alla kommande

händelser och den sista ersätter datumenavigeringen som tidigare var längst ner till vänster.

#### **Finder**

Som nämnt tidigare är saker och ting betydligt gråare och det märks inte minst i Findern. I övrigt är den förändrad till det bättre och förstavalet vid ett nytt Finder-fönster är "Alla mina filer" som visar alla dokument, bilder och ljud sorterat efter filtyper.

Här hittar vi också "AirDrop" som låter oss dela filer utan inställningar så länge datorerna är inom räckhåll för varandra – de behöver inte vara uppkopplade på samma trådlösa nätverk utan de hittar varandra ändå och skapar en så kallad ad hoc-anslutning mellan varandra. Exakt vilka Macar som har tillräckligt ny hårdvara för att fixa det återstår att se.

Det känns också logiskt att iOS 5 får stöd för samma funktion vilket möjliggör enkel överföring till iPhone och iPad.

"Platser", där vi lagt in våra egna genvägar, samt "Sök efter" har försvunnit och nu har vi endast Favoriter som kombinerar de båda funktionerna.

När vi flyttar flera filer visas exakt hur många via en röd badge och sättet de flyttade filerna visas ändras efter vilken sortering vi har på fönstret de skall flyttas till – listor, ikoner eller stora ikoner.

#### **Systeminställningar**

Vi har nu möjlighet att plocka bort de inställningar vi inte vill skall synas under systeminställningar – det gör vi genom att hålla inne "Visa alla" en stund och sedan välja "Anpassa" längst ner.

#### **iChat**

Fortfarande inget MSN-stöd och det lär väl heller aldrig hända. De som använder Yahoo däremot kan nu lägga till sitt konto i iChat.

Vi kan också lägga flera olika konton i samma lista, tidigare har Chax krävts för detta ändamål.

#### **Podcast Publisher**

Långt in i "Verktygsprogram" hittar vi Podcast Publisher som enkelt låter oss spela in nytt material eller importera gammalt för att sätta ihop en podcast samt publicera den på en server.

#### **Photo Booth**

Med Photo Both kan vi nu ta fyra foton i följd och få ut en remsa på det men framförallt kan vi spela in en film med alla de effekter som redan gjort programmet så populärt bland kidsen.

#### **Tal**

Äntligen har vi fått svensk talsyntes även i Mac OS X. De följer emellertid inte med från början utan hämtas hem efter behov.

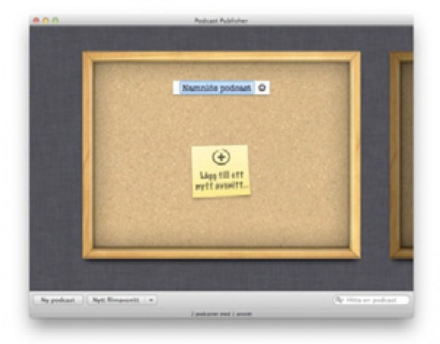

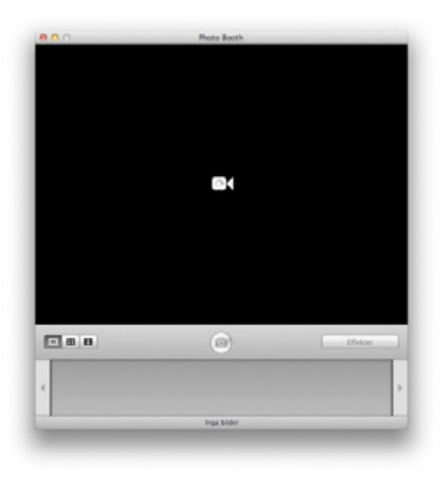

#### **Konton**

"Konton" hanterar de olika molnbaserade tjänsterna vi har så som MobileMe, Google Apps och Exchange, tidigare fick vi hantera detta i respektive program så som "Mail", "Adressbok" och iCal.

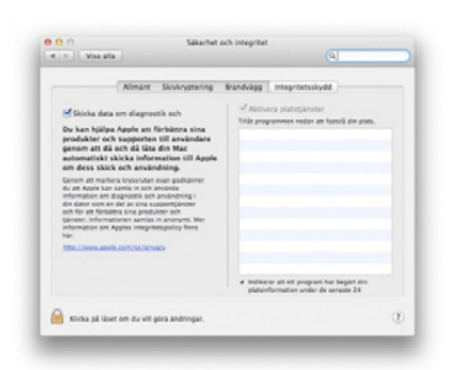

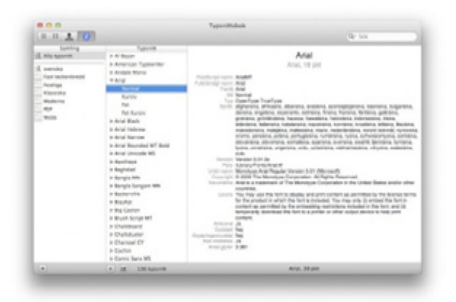

#### **QuickTime X**

Nya QuickTime kommer med fler delningsmöjligheter inklusive vår favorit Vimeo. Vidare kan programmet nu spela in en utvald del av skärmen jämfört med enbart hela skärmen som tidigare.

#### **Integritetsskydd**

Under säkerhet hittar vi "Integritetsskydd" där vi bland annat får välja om vi vill skicka diagnostik till Apple. Här finns också information över program som använt möjligheten att lokalisera din dator.

#### **Typsnittsbok**

I och med Lion visas betydligt mer information om varje typsnitt. "Typsnittsboken" hjälper oss också att hantera dubletter. Apple har även skickat med ett nytt typsnitt som inkluderar 502 av de i japan så populära Emoji-tecknen.

#### **Skärmdelning**

När vi ansluter till en annan dator via "Skärmdelning" har vi nu möjlighet att välja om vi vill få upp den andres skärm som vanligt eller om vi vill ansluta till en virtuell skärm på ett annat konto.

Det betyder att någon kan sitta och jobba på datorn som du ansluter till utan att du stör den så länge det finns mer än ett användarkonto på datorn.

#### **iOS-inspirerad teckenmeny**

Om vi trycker på en bokstav och håller inne den en stund så kommer det att dyka upp en meny med alla varianter av den bokstaven.

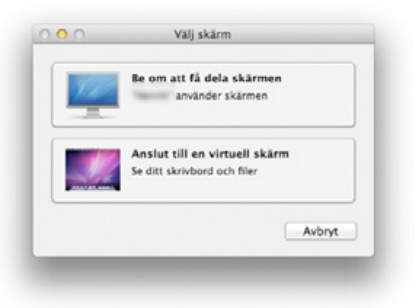

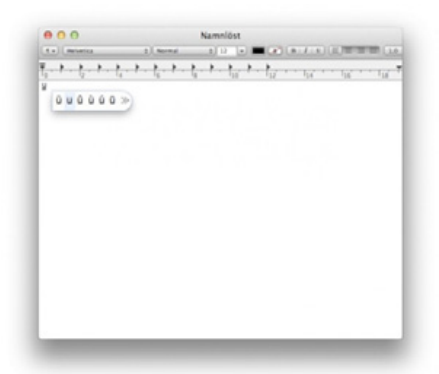

#### **FileVault**

Från och med Lion kan vi kryptera hela hårddisken och inte bara hemkatalogen – det går till och med att kryptera externa hårddiskar om det behövs.

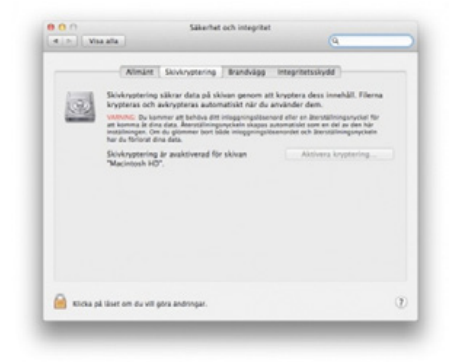

#### **Time Machine**

Utöver att ta backup på allt innehåll via en extern hårddisk så kan Time Machine spara ändringar lokalt mellan de riktiga backuperna. Råkar du radera en fil och tömma "Papperskorgen" är det alltså inte kört även om det inte hunnits göra en riktig backup.

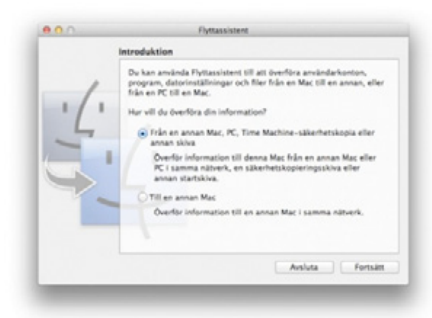

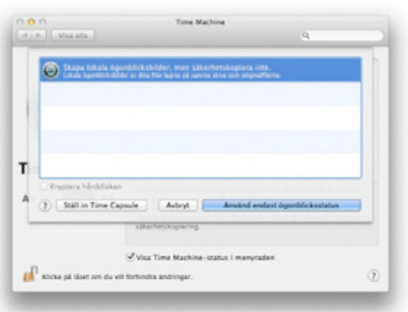

#### **Flyttassistent**

Förut hjälpte "Flyttassistenten" till att flytta vår information från en gammal Mac till en ny. I Lion hjälper den även till att flytta över informationen från Windows.

Hur bra det fungerar och exakt vad den klarar att hitta och föra över har vi dessvärre inte haft möjlighet att testa ännu.

#### **Om den här datorn**

Väljer vi "Om den här datorn" och sedan "Mer info..." så får vi upp en ny betydligt mer pedagogisk översikt över vad det är för dator vi har.

Här hittar vi även länkar till olika supportdokument och information om AppleCare samt information om din dators garantistatus.

#### Borttagna funktioner

Det finns gott om nyheter men en del har också försvunnit.

#### **FrontRow**

Ingen mer halvmesyr till mediacenter. Det finns betydligt mer avancerade alternativ i form av Plex och dessutom vill säkerligen Apple att vi skall köpa Apple TVs för de enklare typen av konsumtion av bild, film och musik på teven.

#### **iSync**

iSync har under de gångna åren gått från att vara huben för att synka all information till mobila enheter till att endast ha hand om tredjepartsmobiltelefoner till att nu försvinna helt. Använder vi inte iPhone så får vi lita på att tillverkarna står för mjukvaran. Något som numera inte är orealistiskt med tanke på Macens höga marknadsandel dessa dagar.

#### **PowerPC-stöd**

Rosetta introducerades i och med övergången till Intel-processorer för att på så sätt kunna installera och köra gamla program skapade för PowerPC. I och med Snow Leopard fanns det med som ett valfritt tillägg medan det inte alls är möjligt att installera i och med Lion.

#### **QuickTime Pro**

För närvarande finns det ingen möjlighet att installera QuickTime Pro 7 som i Snow Leopard – om det även gäller den slutgiltiga versionen återstår att se. Den för Snow Leopard helt omgjorda QuickTime

X är det som gäller och saknar vi några funktioner från den äldre versionen finns det tonvis med tredjepartsprogram i Mac App Store.

#### Sammanfattning

Mac OS X 10.7 är en av de större uppdateringarna och för många kommer det förändra sättet man jobbar. För andra kan alla multitouchgester verkar komplicerade och bara ytterligare ett lager av kontroller – för dem är det inga problem att fortsätta jobba som de alltid har gjort. Det symboliserar också hur systemet anpassas till olika datorer och personligen kommer jag nyttja fullskärmsläget betydligt mer på bärbara datorer med liten skärm än med min iMac 27".

Lion släpps någon gång till sommaren och kommer med stor sannolikhet att bland annat distribueras via Mac App Store. Fram tills dess bör ni inte försöka er på att installera beta-versionerna. Än så länge är det en hel del buggar och program som inte fungerar. Vidare går det inte att uppgradera till den slutgiltiga versionen när den väl kommer.

# **Example 12**

#### *Av Joacim Melin*

<span id="page-22-0"></span>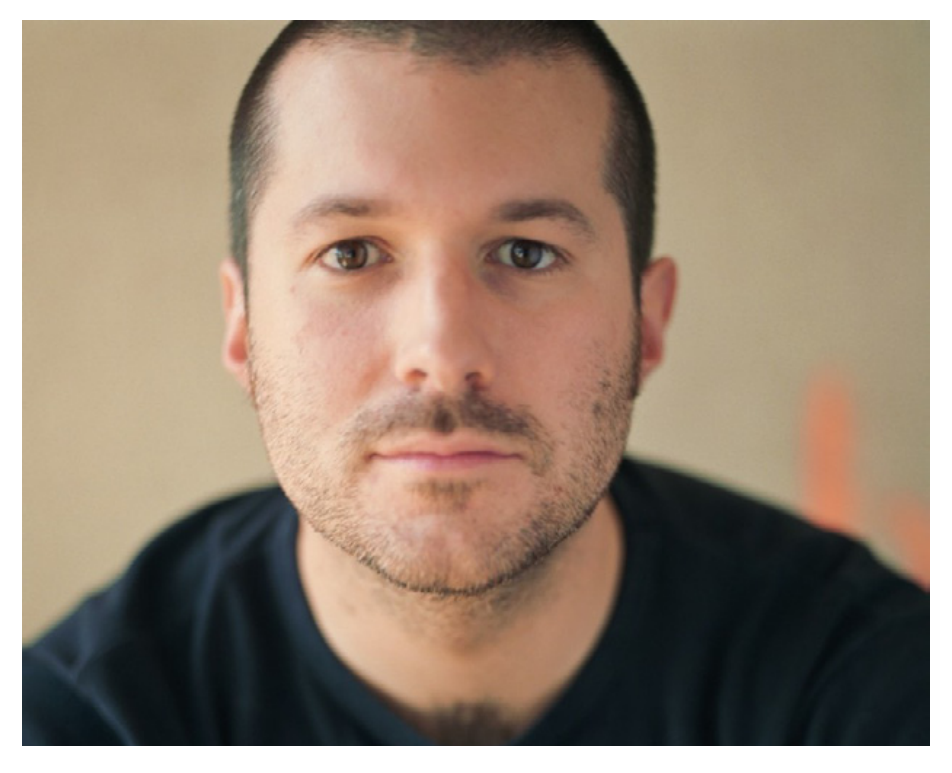

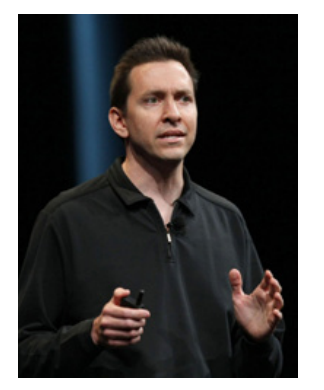

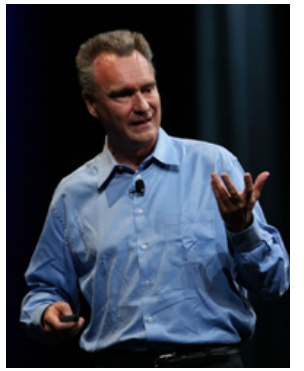

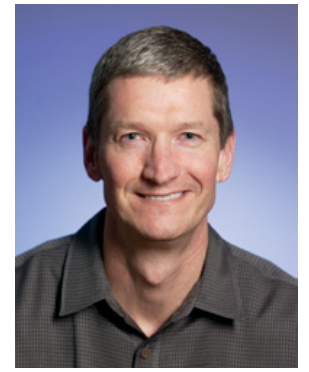

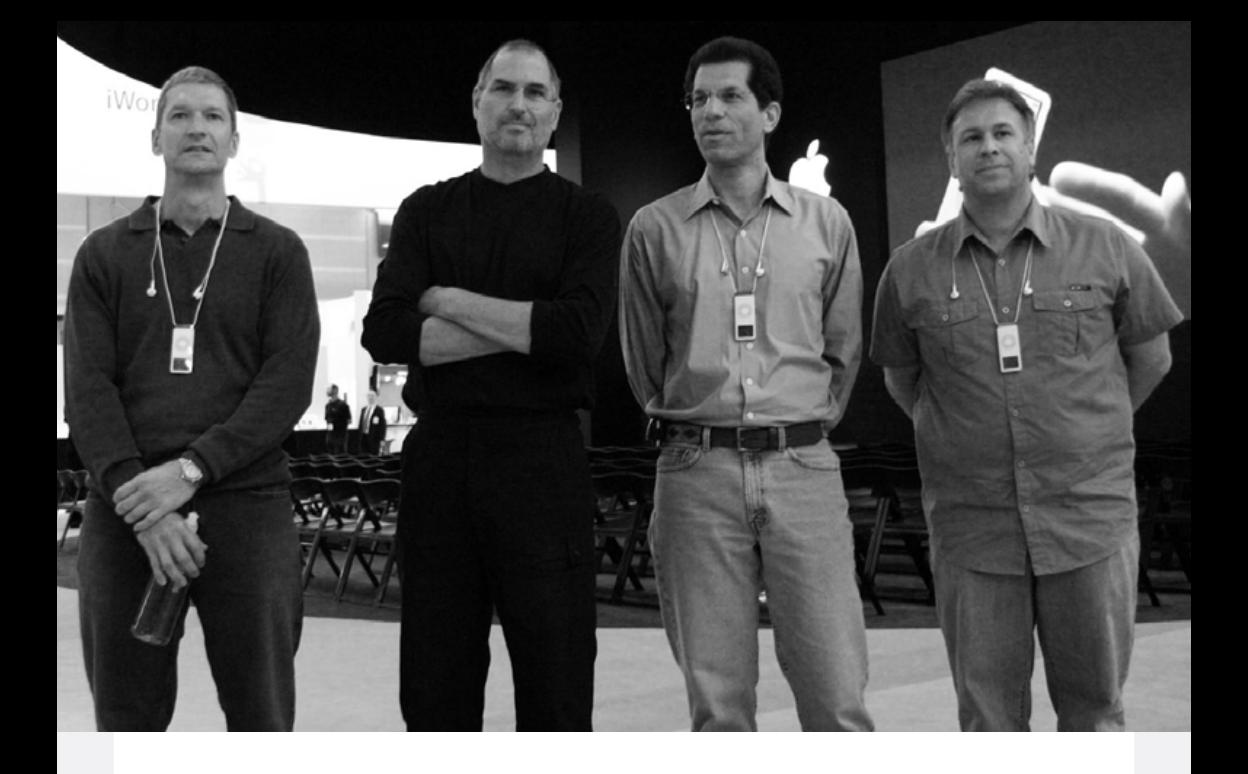

*I ngen lever för evigt. Inte ens Steve Jobs, som likt en en-<br>
vis boxare rest sig på nio gång efter annan. Så vem står<br>
då i skuggan att ta över efter Jobs den dagen han drar<br>
sig tillbaka? vis boxare rest sig på nio gång efter annan. Så vem står då i skuggan att ta över efter Jobs den dagen han drar sig tillbaka?* 

Under de första åren efter Steve Jobs återkomst till Apple var det sällan han delade scenen med någon. De stora presentationerna på Macworld och WWDC kunde på sin höjd Phil Schiller få vara med några minuter, men annars var det övervägande en show där Jobs mästerligt höll i taktpinnen. Men allt eftersom åren gått, och händelsevis Jobs återkommande hälsoproblem blivit ett allt större problem för företaget och honom själv, så har andra chefer på Ap-

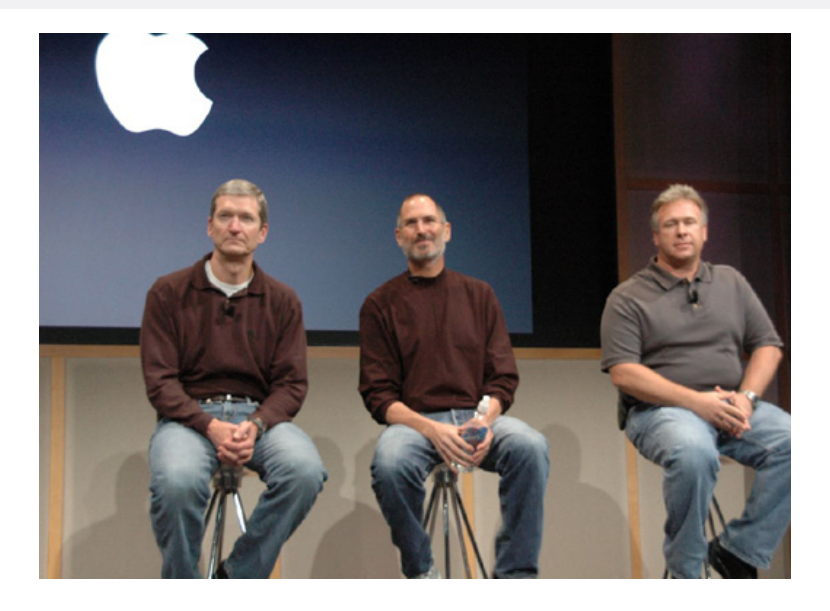

ple lyfts fram allt mer. Phil Schiller har hållit i flera keynotes, den första på Apple Expo i Paris i slutet på Augusti 2004 då Jobs var sjukskriven på grund av sin cancer, och andra chefer som Tim Cook, Scott Forstall, Jon Rubenstein (innan avhoppet till Palm, numera HP) och Bertrand Serlet har i förekommande fall hållit presentationer på större evemang och också mött pressen till sammans med Jobs under frågestunder. Utöver det finns också personer som Ron Johnson, chef över Apples egna butiker, och Bob Mansfield, chef över utveckling av Mac:ens hårdvara, i kulisserna, personer som får jobbet gjort utan att behöva allt för mycket tid i rampljuset.

Men att ta över stafettpinnen efter Jobs är ingen smal sak. Man kan på många sätt säga att Jobs roll på Apple är en av många delar; han är en visionärisk pådrivare med en sällsynt näsa för affärer och genom att plocka in rätt folk som chefer på Apple kan han utan att behöva lägga sig i allt för mycket få saker och ting gjorda på det sätt

han vill det. Och ska man vara krass finns det ingen person på Apple som idag är ens i närheten av att motsvara Jobs egenskaper. Men kanske finns det två som tillsammans gör det?

#### Delat ledarskap framtiden?

Tittar man bakåt på IT-branschens brokiga historia, som får anses sträcka sig till mitten på 1970-talet och framåt, kan man se en tydlig och återkommande trend när det gäller ledarskapet av en rad olika företag.

Sun Microsystems är ett bra exempel; startat fem år efter Apple, 1982, leddes företaget i 22 år av Scott McNealy, som grundade företaget tillsammans med legender som Bill Joy och Andy Bechtolsheim.

Ett annat exempel är Bill Gates, som efter att grundat Microsoft med Paul Allen 1975 satt som VD till år 2000 då Steve Ballmer tog över. Sju år senare lämnade han företaget helt.

Compaq, numera ägt av HP (tidigare Hewlett-Packard), grundades 1982 och leddes av Rod Canion, en av de tre grundarna, fram till 1991 då han fick sparken.

Commodore, företaget vi alla älskar att, tja, älska, grundades 1955 av Jack Tramiel och ägnade sina tidiga år att precis som Hewlett-Packard under sina tidiga år åt att tillverka miniräknare av olika slag. 1984 avgick Tramiel efter 39 år som VD och styrelseordförande och grundade då företaget Tramel Technology. Året efteråt lanserade han Atari ST efter att ha köpt Atari från Warner Communications 1984.

Ken Olsen, legenden från Digital som avled i början på Februari i år, avgick 1992 från posten som VD och styrelsordförande för företaget. Han hade då suttit på posten sedan han startade företaget tillsammans med Harlan Anderson 1957 – 34 år på jobbet.

**Ett av de få undantangen** man hittar bland de klassiska Silicon Valley-företagen är Hewlett-Packard, där grundarna Bill och Dave delat på makten sedan de grundade firman redan 1939. Hewlett satt som VD mellan 1964 till 1977, och styrelseordförande mellan 1968 och 1978. Packard å sin sida satt som VD mellan 1947 och 1968 (först med titeln President, sedan CEO) och dessutom som styrelseordförande mellan 1964 och 1968.

Och så har vi Steve Jobs, som i någon form haft ett fast grepp om Apple i drygt 22 år.

Gemensamt för samtliga företag ovan är att samtliga, exklusive Steve Jobs, har ett helt annat ledarskap idag. I fallen Compaq, Commodore, Digital och Sun Microsystems finns inte ens företagen kvar längre, mycket beroende på att de slutade vara innovativa och istället började pinka in revir och idga krypskytte på konkurrenterna. Detta, i sin tur, tror åtminstone jag kan tillskrivas situationer där företagen haft samma personer på toppen sedan de grundades. Att Bill Gates lämnade Microsoft var utan tvekan det bästa som kunde hända företaget, då hans jobb delades upp på flera personer inom företaget.

En annan sak som man idag hittar i allt fler IT-företag är ett annorlunda ledarskap. Cheferna under VD har större makt och inflytande att kunna göra sitt jobb utan detaljstyrning ovanifrån,

vilket skapar större möjligheter för innovation och därmed också framgång. Åtminstone i teorin. Företag som inte har innovation i sitt DNA har givevis svårt att kapitalisera på detta, andra har det men en stadig ström av olika chefer och strategier leder dem bort från innovation till att tjäna så mycket som möjligt på att göra så lite som möjligt. Dell är ett bra exempel på det, HP ett annat.

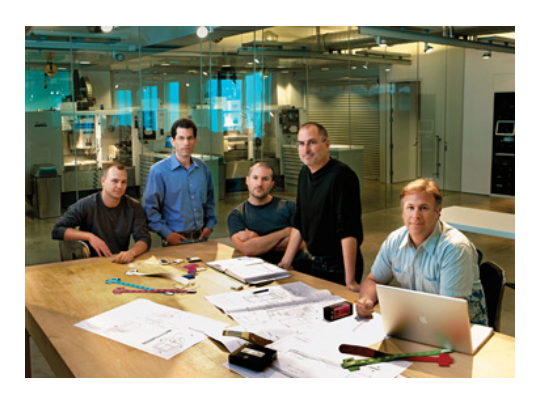

**Hur skulle ett delat ledarskap se ut på Apple?** Som jag skrev i inledningen så kommer dagen då Steve Jobs inte vill, eller kan, fortsätta leda Apple. Det finns en gräns för hur länge han kan vara sjukskriven, om det nu är anledningen till att han avgår, eller så kanske han helt enkelt inte vill längre.

Oavsett vad, så skriker analytiker, investerare, journalister och andra sig hesa över att det inte finns en plan för vem som ska efterträda Jobs. Alla som sagt upp sig från ett jobb, eller fått sparken från det samma, vet att det här med att planera för sin egen avgång är som att sätta sig ner och planera sin egen begravning; nödvändigt men inte så värst roligt. Såvida man inte ställs inför ett faktum att det måste göras så är den här typen av planering och funderingar inget man tar tag i så länge man inte absolut vet att man inte ska avgå,

eller tvingas avgå. Då Jobs som bekant har Apple i ett järngrepp finns det garanterat ingen i styrelsen som ens vågar börja fundera på vem som ska efterträda honom, än mindre skriva ned det i ett dokument, och eftersom insynen i styrelsens arbete är minimal för utomstående har vi ett moment 22: det finns ingen planering så länge inte mannen som planeringen delvis handlar om vill göra den.

#### Vem är Steve Jobs efterträdare?

Den person jag skulle vija se efterträda Jobs finns inte inom Apple. Han finns inte utanför Apple heller. Nej, den personen är två personer; en person som tar hand om den dagliga verksamheten inom Apple och som håller de anställda i schack. Den andra personen är en visionär, en person med utstråling, karisma och som kan klä design i ord och fortsätta upprätthålla en aura av ouppnåelighet som Jobs så framgångsrikt skapat under framförallt de senaste tio åren på Apple.

Personerna jag pratar om är givetvis Tim Cooke och Jonathan Ive. Cooke har ungefär samma utstrålning som en mattelärare på högstadiet och skulle aldrig fungera på scen på det sätt som Jobs gör, och jag tror inte han har något intresse av det heller. Jonathan Ive, däremot, har under de senaste fem-sex åren profilerats allt hårdare i samband med varje större produktlansering där han lägger ut texten om designspråket i en viss produkt. De skarpögda kan också notera att han på några år gått från att vara en ganska småplufsig engelsman med hår på skallen till en vältränad, stylad person i tajta t-shirts och med en konstant rakad skalle.

Jonathan Ive började på Apple 1992 efter att ha arbetat på designbyrån Tangerine i London ett par år innan dess. Tangerine

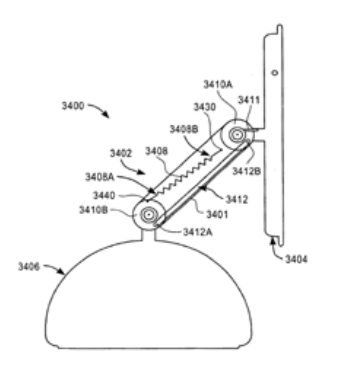

blev anlitade av Apple för att ta fram nya ideér för bärbara datorer. Samtidigt höll Ive på att formge en rad nya produkter för badrumsinredning som skulle presenteras för en annan kund.

Efter att kunden nobbade hans design flög Ive, en aning deprimerad, till Apple i Cupertino för att presentera arbetet med en ny design för Apples bärbara datorer. Detta var ett uppdrag

han fått av av Robert Brunner som Ive först lärde känna i samband med en resa till Kalifornien i mitten på 80-talet, och Brunner, nu var chef för Apples designavdelning, blev så imponerad av Ive's ideér att han erbjöd Ive ett jobb på företaget. En av Ive:s första skapelser på Apple var för övrigt Newton, Apples PDA-flopp.

Efter Steve Jobs återkomst till Apple 1996 blev Ive, då endast 29 år gammal, befodrad till att leda hela Apples designstudio, Apple Industrial Design Group. Året därpå slog han och hans team till med den första skapelsen, iMac, som blev en dundrande succé då

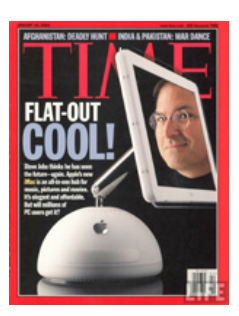

den inte bara anspelade på samma geniala förpackning som den första Macintosh-datorn, utan också gick rakt emot allt annat som fanns på marknaden vid den här tidpunkten. Ett rykte som cirkulerat i åratal var att Ive tagit fram designen för iMac flera år innan Jobs återvände till företaget och att Ive, när Jobs undrade vad de hade för ideér på nya produkter, presenterade designen för för den återvändande

grundaren av företaget.

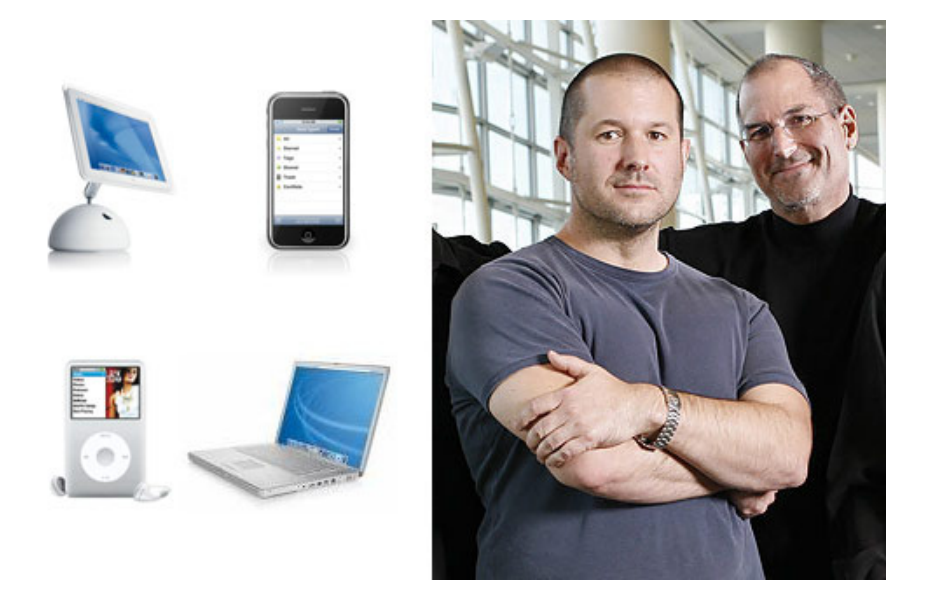

Tydligen var det här med oregelbundna former något som fastnade hos Jonathan Ive och hans team då han året efteråt tog fram iSub, en subwoofer som vi senare såg klara likheter hos i Harman Kardons Soundsticks. Andra skapelser på Jonathan Ive:s lista är den första platta Cinema Display-modellen (1999), iPod (2001), iMac G4 (2002), 17" PowerBook G4 (2003), iMac G5 (2004), iPod Shuffle och Mac Mini (2005), Apple TV, iPhone (2007), iPad (2010), med flera.

2006 motttog Jonathan Ive den Brittiska Imperieordern, CBE (Commander of the British Empire) en utmärkelse som är snäppet under att bli förärad ridderskapet och därmed kunna titulera sig "Sir" eller "Dame". Steve Jobs idol John Lennon fick för övrigt tillsammans med resten av The Beatles en MBE (Member of The British Empire), vilket är två grader under CBE. Lennon återlämnade sedan utmärkelsen i protest mot Storbritanniens agerande under Biafrakriget, samt stödet till USA under Vietnamnkriget.

**Sedan Jonathan Ive tog över** som chef över Apples produktdesigners har han mottagit det enda priset efter det andra, fått se produkter hans team designat ställas ut på MOMA i New York och Pompidou i Paris, och i fler artiklar än en i lite mer respektabla publikationer som Business Week omnämns han som "mannen i

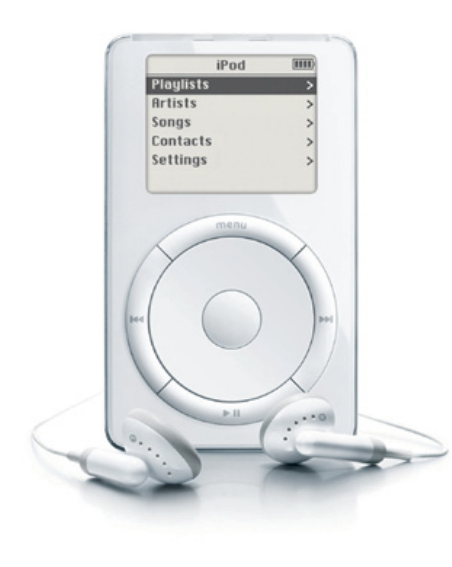

kulisserna", alltså mannen som Jobs och resten av Apple lutar sig mot. Ett Apple som till 99% inte släpps in i lokalerna där Ive och hans designteam arbetar. Att Ive och Jobs har ett enormt förtroende för varandra ser man bland annat i storyn om hur den första PowerBook G4 modellen blev till, där Ive lät tre av hans anställda smuggla ut utrustning från Apple och istället arbeta från ett gammalt lager inne i San Francisco, långt från Apples campus. Efter att ha arbetat där i sex veckor flög de till asien för att förhandla

fram bra priser på platta skärmar i widescreen-format. Resultatet blev som alla minns enastående.

Rykten har gjort gällande att Ive är på väg tillbaka till England med sin fru Heather och deras tvillingsöner då de vill att gossarna ska gå i skolan i hemlandet. Huruvida det stämmer eller inte lär ju visa sig, men vad som är känt är att Ive köpt en herrgård i hemlandet för ett par år sedan.

**Om det är något Steve Jobs** lärt sig av sina forna och nuvarande konkurrenter så är det att innovation lönar sig. Slutar man röra sig framåt kan man bara stå still eller röra sig bakåt. Inget av dessa scenarion är något som Steve Jobs är intresserad av. Ive är en visionär och en innovatör av rang, något som Apple behöver. En person som förstår att produktdesign inte längre bara är ett skal att stoppa innehåll i, utan en helhet där mjukvara och hårdvara, form och funktion, känsla och material samspelar och det gör Steve Jobs, och så också Jonathan Ive.

Det är den enkla förklaringen till varför Jobs förtroende för Ive är orubbat under alla dessa år, och också varför Ive är den enda egentliga efterträdaren till den delen av Jobs roll på Apple som rör just produktdesign och utveckling. Cooke kan ta hand om det han gillar, det vill säga ordning och reda.

Vad framtiden visar sig innehålla, är en helt annan femma.

Dela kalendrar, mejl och adressböcker mellan PC, Mac och [smartphones.](http://macdaddy.se/macdaddy-mail-pro) Vi ger dig tillgång till samma information oavsett var du befinner dig!

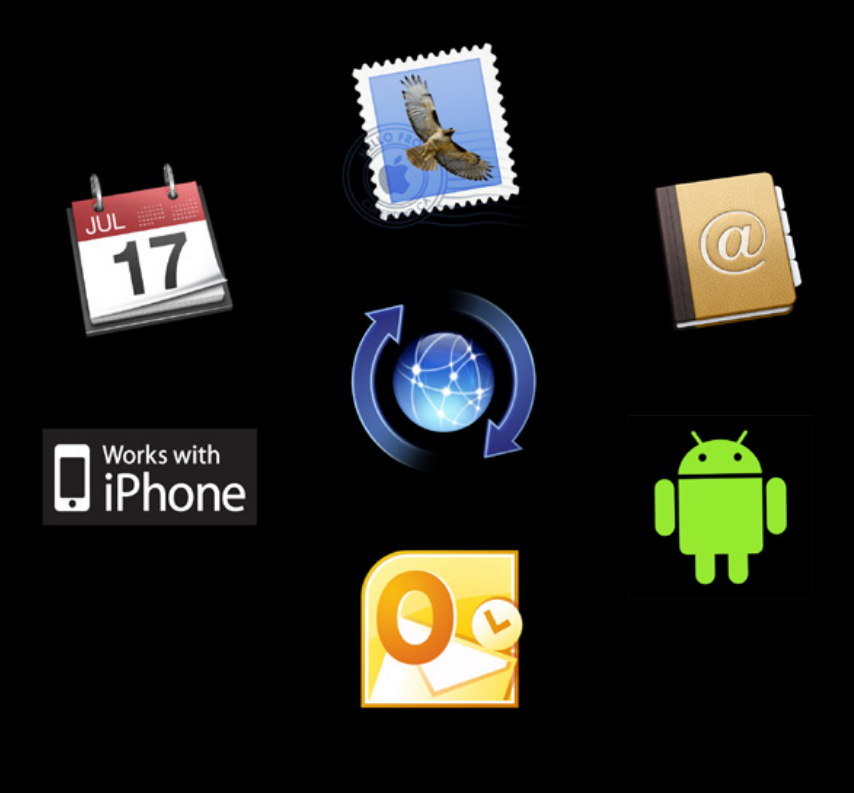

Din e-post, kalender och kontakter. Närsomhelst, överallt

macdaddy.se

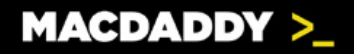

Annons

### <span id="page-34-0"></span>Alternativen till iPhone 4

#### Text: *Joacim Melin*

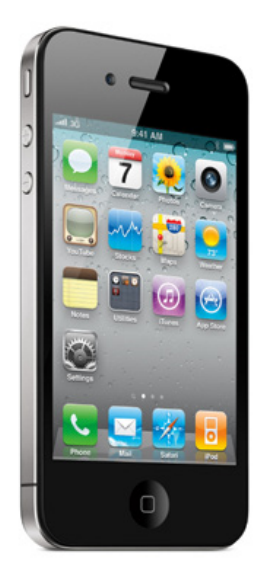

Ila varken kan eller vill köra iPhone<br>4. Jag är den förste att skriva under<br>på det. Och av den anledningen gör 4. Jag är den förste att skriva under på det. Och av den anledningen gör man också gott i att åtminstone överväga andra alternativ om man antingen inte vill köra iPhone 4, eller av andra anledningar inte behöver göra det. För egen del har jag använt och kört både Android-baserade lurar och Windows Phone 7 ganska intensivt det senaste året och även om jag inte testat Android 2.3 så finns det ett och annat värt att beakta om man tittar på alternativa lurar.

**Jag nämner inte** Nokia, BlackBerry eller Palm:s lurar ovan. Detta på grund av att jag inte använder någon av dem och knappast lär göra det heller. I fallet Nokia finns det gott om frågetecken runt vad som händer med deras samarbete med Microsoft runt Windows Phone 7, och med det i åtanke vad som händer med deras befintliga produktlinje som baseras på Symbian. Att köpa en Nokia-telefon idag för lite mer avancerat bruk är verkligen som att stå i duschen och riva sönder tusenlappar.

BlackBerry är en nischprodukt. Man kan inte ansluta den till exempelvis en Exchange Server hur som helst och applikationsutbudet för deras modeller är knappast imponerande. Samma sak gäller Palm, numera HP, och deras Pre, som vad jag vet fortfarande

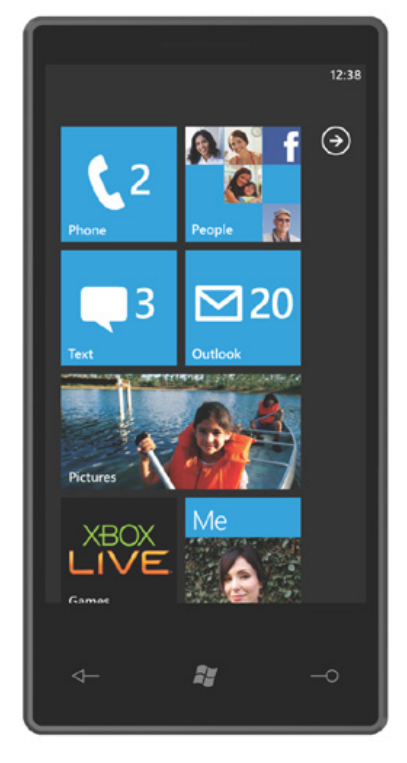

inte hittat in på den svenska marknaden.

#### Windows Phone 7

Medan Apples iPhone drar in lastbilslass med pengar dagligen så har Microsofts position på mobilmarknaden har gått från hyfsad till något man skrämmer barnen med: "Om du inte skärper dig så kommer iPhone och tar dig".

#### **Och Microsoft har skärpt sig.**

Vänta dig en flod av Windows Phone 7-modeller under detta år. Vänta dig också att de inte alltid är så enkla att få tag i. Men jag har lyckats och denna modell, en HTC 7 Trophy T8686 (bara namnet på enheten visar ju hur lite

Microsoft och deras partners lärt av Apple...), skäms faktiskt inte för sig. En klar och bra skärm, 8 Gigabyte lagringsyta och ett riktigt rappt gränssnitt som backas upp av en processor med lite pang i gör att upplevelsen inte alls blev vad jag trodde att den skulle bli.
Problemet med iPhone är nämligen att gränssnittet, applikationsbutiken och den fysiska enheten tillsammans bildar något som är väldigt svårslaget. Googles Android blir en allt mer rörig soppa för varje år och version av Android som passerar och riskerar att begravas under en uppsjö av modeller med av operatörerna anpassade versioner av operativsystemet och en applikationsbutik som är fylld med trojaner, piratkopior och halvtaskiga program.

Att Microsoft har tittat mer på Android än på iPhone är rätt klart. Jag gissar att detta är dels för att undvika juridiska problem, dels för att det faktiskt finns bra bitar att låna även från Android, och det har Microsoft gjort. Inställningar och vissa funktioner i det grafiska gränssnittet har kopierats friskt (helt normalt när man pratar om Microsoft) medan andra saker, som det rutbaserade gränssnittet, känns fräscht, minimalistiskt och riktigt kreativt på vissa ställen, och på andra överdesignat och svåröverskådligt.

Windows Phone 7 integrerar finfint med Xbox Live och det finns redan nu titlar att köpa till telefonen som har sin motsvarighet i spelkonsolen där man sedan kan spara spel och poäng från telefonen och fortsätta spela på sin XBOX 360.

**Windows Phone 7** kan spela musik och film också. Här har Microsoft tittat mer på Apple och kallar musikspelaren i telefonen för Zune, efter den egna iPod-konkurrenten med samma namn, medan Apple i iPhone kallar musikspelaren för iPod. En titt på mediastödet i Windows Phone 7 visar att den stödjer en hel del, betydligt mer än man kan tro när det gäller en telefon från Pyttemjuk, men givetvis är det mycket den inte kan spela. Jag testade att försöka synkronisera över ett antal MPEG-4-filer men ingen fungerade. Musikfiler som MP3 och M4A går också utmärkt att synkronisera över, så länge den senare inte har något DRM-skydd inlagt. Har du köpt musik via iTunes är det alltså bara att bränna ner till CD och sen importera som MP3 igen för att få bort det.

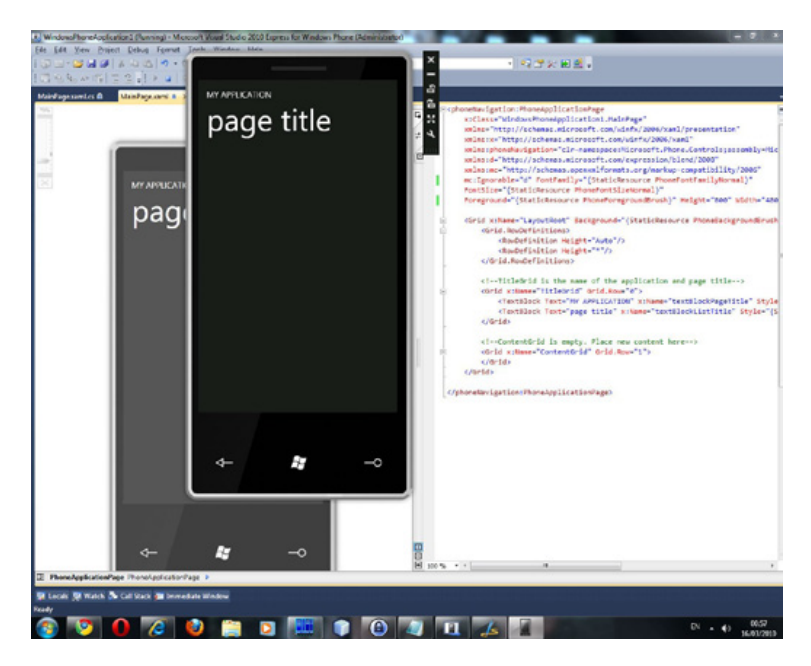

Men med rätt format så fungerar det. Precis som med en iPhone så kan du se film i bredbildsformat (inte att förväxlas med widescreen) genom att vrida telefonen till ett liggande läge. HTC-telefonen jag testat här har möjlighet att spela ljudet väldigt, väldigt högt via den inbyggda högtalaren och då telefonen stödjer en vanlig 3,5mm-anslutning för anslutning av vilka hörlurar du vill, vilket rekommenderas då de medföljande givetvis är helt usla.

Har man Mac kan man som synes synkronisera över bilder, musik och video till telefonen från iPhoto och iTunes. Men någon backup av inställningar eller synkronisering med mail, adressbok och kalender finns däremot inte. Microsofts synkprogram för Mac är dock i betaversion så kanske får vi fler funktioner i en framtiden.

**Mycket saknas ännu.** Windows Phone 7 har ingen klipp-klistrafunktion, flerprogramskörning eller svenskt tangentbord. Integration med Twitter saknas medan Facebook stöds från början. Osignerade SSL-certifikat stöds inte när man lägger till Outlook-konton via Activesync. Bra att tänka på.

En uppgradering som släpptes i Januari har åtminstone gjort den telefon jag använder, en HTC Trophy 7 T8686, aningen mer instabil och ibland kopplas inte telefonsamtal fram och batteritiden har blivit märkbart sämre utan att egentligen tillföra något av det jag saknar i Windows Phone 7.

Lite enkelt kan man säga att använda en Windows Phone 7-telefon är som att använda en iPhone som man piratimporterat för lite över tre år sedan. Och precis som iPhone då kommer Windows 7 definitivt att växa och utvecklas och till skillnad från iPhone så kan Windows Phone 7 precis som Android uppdateras över Internet utan inblandning av en dator.

Jag tror Microsoft har något på gång här. Telefonen är rolig att använda, och vad tiden lider så kommer man att kunna köpa applikationer i en svensk applikationsbutik (istället för en engelsk med pund som valuta som det är nu). Jag saknar integration av Twitter i funktionen People Hub och svenskt tangentbord, men annars är detta helt klart ett anständigt försök som jag tror bär frukt på sikt.

# Android

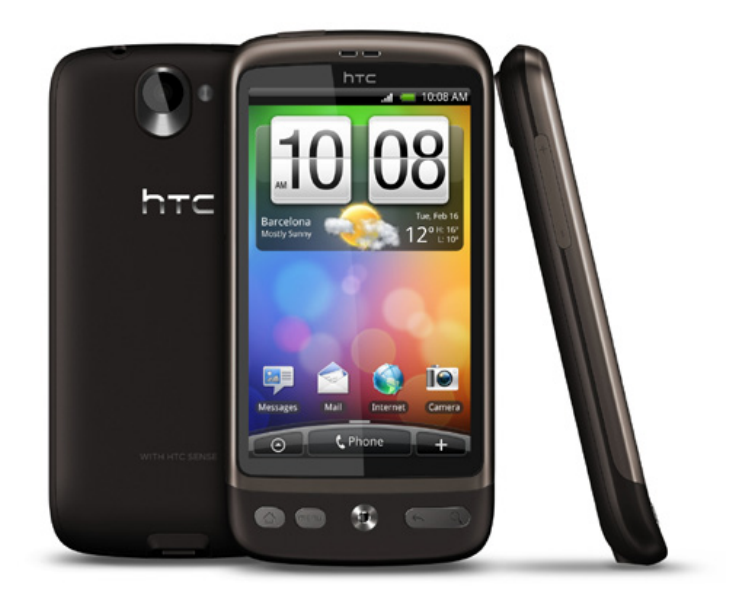

När jag ville testa HTC Desire och Android 2.2 så slutade det med att jag fick köpa telefonen för egna pengar för att ha något att testa. Under större delen av förra året hade HTC så grava leveransproblem att det var nästintill löjligt. Samtidigt släppte Apple iPhone 4 och de kan fortfarande, ett halvår senare, inte få fram en iPhone 4 snabbt nog. Innan jag fick tag i en HTC Desire hade jag lekt med en HTC Legend. Mitt intryck då summerades så här på Macpro:

*"HTC Legend är en bra telefon. Inget snack om saken. Tekniskt sett håller den, det är på gränssnittsfronten det brister i mitt* 

*tycke. HTC:s och Androids gränssnitt kan på sätt och vis jämföras med Microsoft Mobile/Phone (eller vad plattformen heter den här veckan) – på ytan ser det kanonbra ut, och till och med den tristaste Microsoftmobil kan fås att se riktigt läcker ut med en schysst startskärm."*

Går du däremot bortom den där startskärmen så börjar hela upplevelsen att falla sönder med fula ikoner, rörigt gränssnitt och så vidare. Den riktigt fungerande användarupplevelsen är inte konsekvent rakt igenom hela produkten, och är det på någon punkt man kan se skillnad mellan iPhone och Android så är det just där, då Apples gränssnittsupplevelse är konsekvent lysande, medan Androids inte är det."

En hel del av de saker jag gnällde på när det gällde gränssnittet i Android 2.1 på HTC Legend är inte lika framträdande i version 2.2 av Android, eller "Froyo" som det också kallas. Egentligen har Google inte ändrat i gränssnittet särskilt mycket, men skärmen på Desire är aningen större än på Legend och det behövs.

För till skillnad från gränssnittet i iOS 4 så är Android fortfarande lite rundare om höfterna, om uttrycket ursäktas. Dialogrutor, grafiska effekter och annat verkar ta mer plats och annat, som tangentbordet, kläms ihop i skärmens nederkant och även om det går att vänja sig vid så tar det lite tid om man som jag kört iPhone i över tre år nu.

**En av buggarna** i Android 2.1 var att stödet för Exchange Server och Active Sync inte fungerade som utlovat. Jag vet inte när de fixade den buggen men i ett kommande test av en annan Android-modell, som fortfarande är kvar på Android 2.1, fungerar det utmärkt och så också i Android 2.2. En bugg som jag inte minns fanns i Android 2.1 men som finns i version 2.2 är att du inte kommer in i Android Market om du valt svenska som systemspråk. Om du däremot väljer engelska som systemspråk med svenskt tangentbord fungerar det utmärkt. En annan sak som irriterar är att det i Android 2.2 inte går att ha fler än ett Exchange-konto. Detta klarar ju iOS 4 utmärkt. En annan sak som iOS klarar utan större mankemang är att hantera CalDAV- och CardDav-konton. Detta finns inte i Android 2.2 över huvudtaget utan kräver en tredjepartsapplikation som exempelvis Calendar Sync. Vidare är det stört omöjligt att få bort ett Google-konto, vilket i princip är ett krav för att ens kunna använda en Android-telefon fullt ut, utan att radera hela telefonen.

Något behov av att synkronisera med min Mac har jag egentligen inte eftersom alla kontakter, mail och kalendrar finns i "molnet", det vill säga, min egna mailserver, och allt det synkroniseras ju över Internet oavsett om jag kör 3G eller WIFI-anslutning. Vill jag ha över musik från min Mac till min Android-telefon är det DoubleTwist som gäller.

En sak man inte berör allt för ofta är musikspelaren. I en iPhone är det iPodapplikationen som står för grannlåten, här är det kort och gott programmet "Music". Och det är ett rätt trevligt program. Musik och filmer synkroniserar jag för övrigt över från min Mac till min HTC Desire med DoubleTwist som integrerar sig snyggt med iTunes och låter dig helt sonika synkronisera ned musiken från iTunes via DoubleTwist till din Android-telefon. Spellistor och allt dyker upp snyggt och prydligt i DoubleTwist så enklare blir det faktiskt inte.

I avdelningen headsets så kan jag meddela att det nu officiellt finns ett mer uselt headset än det som Apple skickar med alla iPhones. Det trådbundna headsetet som följer med HTC Desire är precis lika uselt som det som följde med den HTC Legend som jag testade förra året. Helt genomuselt. Jag hade ju dock mitt Sony Ericsson HBH-DS980 som också fungerar klockrent med HTC Desire och Android 2.2. Ljudet är till och med bättre i det trådlösa headsetet än i det trådbundna som HTC skickade med. Jag har lyssnat på musik i den trådlösa modellen i närmare tre timmar nu och dess batteri har drygt 75% kvar och telefonens ungefär samma. Helt okej med tanke på att jag har pushmail och andra tjänster som snurrar samtidigt.

#### **Batterikapacitet och skärm**

Batteriet i HTC Desire är sjukt bra. Jag har hört om dem som har haft problem med kapaciteten men telefonen räcker utan problem en hel dag för mig och vad jag kunnat mäta än så länge är det helt klart i klass med iPhone 4. Jag har valt att inte snåla utan kör med full ljusstyrka på skärmen och en animerad bakgrund (jag gillar verkligen den funktionen i HTC Desire; animationerna är precis lagom utan att bli överdrivna eller tramsiga) och än så länge får jag säga att jag är nöjd med den delen av telefonen.

En sak som dock kunde varit bättre är skärmen. Inomhus är det inga problem att se vad som händer i telefonen men utomhus blir det genast svårare, något iPhone 4 inte har några problem med alls i mitt tycke.

Andra småsaker jag gillar är väckarklockan. Det följer med riktigt trevliga ljudsignaler i HTC Desire och även om man kan göra precis samma sak i iPhone 4 så tycker jag det sättet som väckar klockan i HTC Desire hanterar vilka dagar den ska ringa på snyggare, där man enkelt kryssar i de veckodagar man ska upp i svinottan och de dagar man kan ta sovmorgon och kliva upp lagom till nedsläpp i söndagsmatchen i hockey på TV. WIFI Hotspot-funktionen går inte heller av för hackor. Jag kan enkelt koppla upp min iPad via WIFI till min HTC Desire och visserligen äter detta batterier i en rätt oroande takt men det kan man faktiskt leva med.

### **Summering**

iPhone 4, Windows Phone 7 eller Android 2.2? För mig är det en fråga om tre saker:

**Applikationsutbud.** I båda fallen är iPhone 4 överlägsen allt som konkurrentera kommer och viftar med.

**Säkerhet.** Endast iPhone 4 har inbyggd hårdvarukryptering. Låt gå att den inte är 100% säker, men det är bättre än ingenting. Ska man ha en Windows-lur med samma funktion får man backa till Windows Mobile 6.5, och det vill man inte. Android-telefonerna har ingen hårdvarukryptering och till det ska man också tillägga alla de säkerhetsproblem som finns via Android Market och de applikationer som finns där.

**Integrationsmöjligheter.** Anslut till i princip vad som helst, utan knorrande.

Svaren på de tre frågorna är för mig iPhone 4.

Kan Google få ordning på de problem de har och öppna Android för kommunikation med fler plattformar när det gäller synkronisering av information, sätta tajtare standarder för hur en Android-telefon egentligen ser ut, känns och fungerar och börja ställa hårdare krav på telefontillverkarna att hänga med på nya versioner (Hej, Sony Ericsson!) så stärker de bara sina kort i mina ögon.

Apple har dock ingenting att oroa sig för från vare sig Microsoft eller Google, däremot ska Google och dess Android oroa sig för Windows Phone 7.

För till skillnad från Google så har Microsoft total kontroll över operativsystemet och det är från dem man får sin uppdatering utan att någon operatör eller telefontillverkare lagt in en massa onödiga saker. Precis som Apple gjort det.

#### Text: *Joacim Melin*

hunder<br>
en på at<br>
bolt, oc hunderbolt. Bara namnet gör ju att man blir lite småsugen på att beställa en ny Mac. Nästan. Vad är då Thunderbolt, och kommer det att bli en framgång, till skillnad från ExpressCard/34 som Apple slog på stora trumman för för ett par år sedan men som fortfarande inte tagit fart och i dagsläget endast finns i 17"-modellerna av Macbook Pro.

THUNDER

bolt

Samtliga modeller i Macbook Pro-familjen får dock Thunderbolt i och med den nya generationen maskiner, vilket är trevligt. Användare av Macbook Air och Macbook får dock vänta, sannolikt rätt länge. Jag gissar att Mac Pro, iMac och Mac Mini-modellerna kommer att få Thunderbolt tids nog också, konstigt vore väl annars.

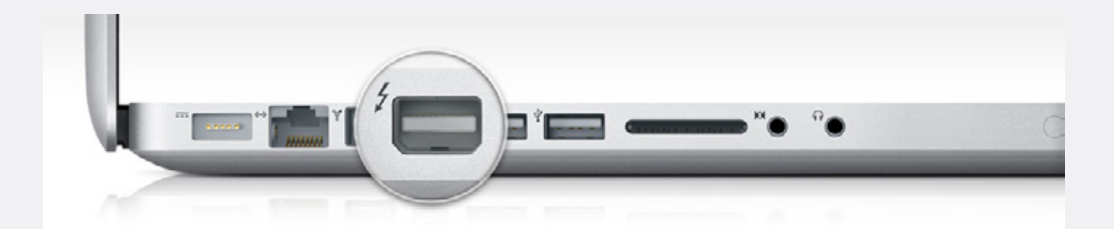

# Vad är Thunderbolt?

Apple och Intel vill gärna profilera Thunderbolt som ett komplement och, gissningsvis, en framtida ersättare till främst FireWire men också USB, i de fall det senare används för anslutning av externa lagringsenheter. Apple har helt klart identifierat att FireWire 800 inte har mycket att komma med på ett par års sikt och det är också sannolikt att vi får se FireWire 800 försvinna inom eller två generationers Macbook Pro och senare också andra modeller i Apples datorfamilj.

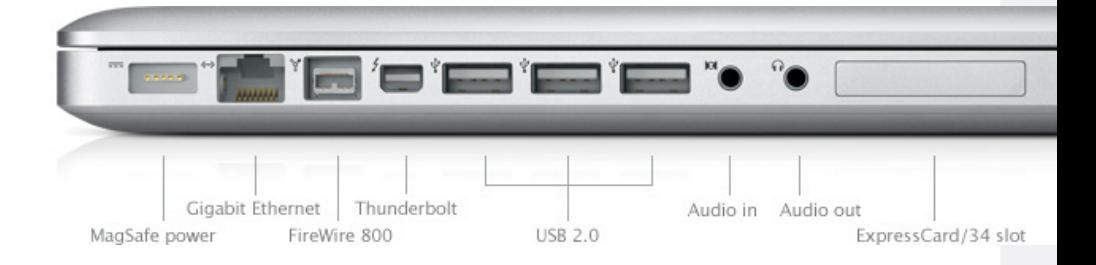

Thunderbolt baseras delvis på DisplayPort-standarden och delvis på PCI Express. Det senare en standard som idag endast återfinns i Mac Pro, men tidigare också i Xserve. Utöver att Thunderbolt-porten lämnar 10 watt för drivning av externa enheter, en tydlig ledtråd till vad som komma skall när USB-standarden sakta men säkert börjar fasas ut tids nog. Via Thunderbolt-porten kan man också ansluta

USB- och FireWire-enheter, åter igen en tydlig pekare till att detta blir porten som på sikt ersätter de andra två. Thunderbolt-porten kan utöver att ansluta snabba lagringsenheter också användas för att ansluta Gigabit Ethernet-adapters och Fibre Channel-nätverk, det senare har ju varit en stor oro bland serverfolk efter att Apple profilerat Mac Pro och Mac Mini Server som ersättare till Xserve. Den senare får således, när den får en Thunderbolt-adapter, en möjlighet att ansluta mycket mer intressanta lagringsenheter än via dagens Firewire 800 eller USB 2.0.

Andra godbitar angående Thunderbolt:

Dual-channel 10 Gbps per port Bi-directional, precis som Firewire. Kompatibel med redan existerande Displayport-enheter Möjlighet att seriekoppla enheter Koppar- eller optiska kablar Kräver drivrutiner för olika anslutna enheter

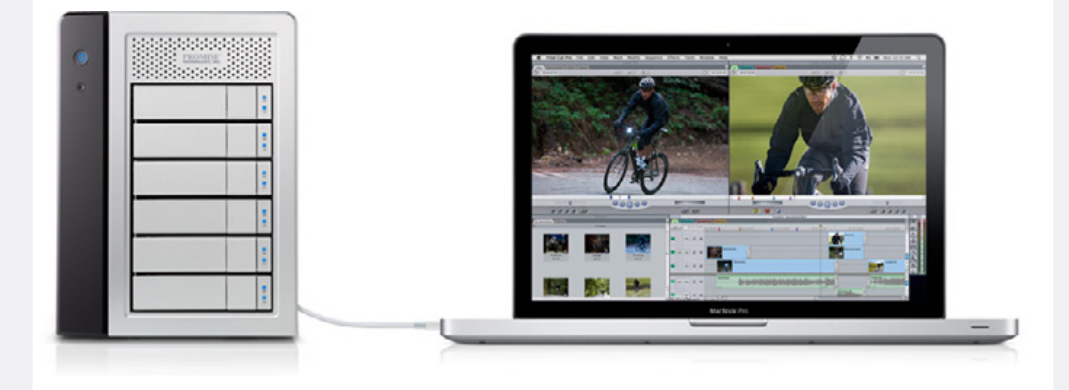

Thunderbolt erbjuder en framtid för oss som arbetar professionellt med Mac:ar. Bara möjligheten att redan nu kunna ansluta Fibre Channel-lagring till bärbara Mac:ar och på sikt också till andra stationära modeller utan dyra Fibre Channel-kort (och här gör jag antagandet att en Thunderbolt-adapter till Fibre Channel kommer att vara hyfsat billig) är ett enormt plus. Nu gäller det bara för Apple att skynda på uppgraderingen av Mac Mini Server så den här möjligheten kommer så snart som möjligt.

Lacie har redan nu gått ut och meddelat att de släpper externa hårddiskar med Thundebolt-anslutning. Fler nyheter av liknande slag från andra leverantörer lär följa inom kort.

Annons

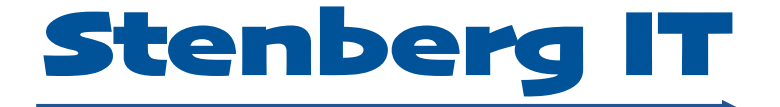

# *Mångårig erfarenhet av utveckling i Cocoa och Java.*

**info@stenbergit.se 0709-320804**

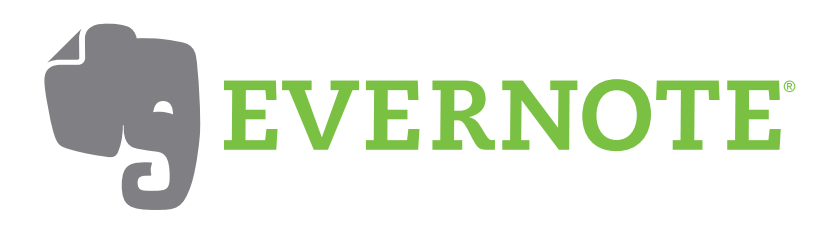

# Elefanten som minns åt dig

Behovet av elektroniska anteckningar har funnits lika länge som elektroniska kalendrar. Allt ifrån numret på "bästa grillvinet" till passnummer vill man ha lagrat så man snabbt kan komma åt informationen när man behöver den.

Text: *Andreas Wennborg (andreas@educator.it)*

På Macen finns det inget dugligt program för enkla anteckningar. Jo, visst, "Kom-ihåg-lappar" som egentligen är precis det man vill ha från ett anteckningsprogram. Men "lapparna" går inte att synkronisera med något. Varför Apple valt att inte synkronisera Anteckningar på iPhone med Kom-ihåg-lappar är märkligt.

På Windows har vi Outlook med sina "Anteckningar", vilka fungerar bra. Tyvärr så synkroniseras inte heller dessa med iPhone. I detta fall är det inte Apples fel, utan Microsofts.

Microsoft licenserar ut ActiveSync, tekniken bakom för synkronisering med en Exchange-server, till en mängd företag som behöver Exchange-synkronisering i sina produkter, bland annat Apple och Google. Man vill säkerligen synkronisera sina Outlookanteckningar med sin fina iPhone. Men tyvärr inte här heller fungerar det, ActiveSync, har helt enkelt inte protokoll för att synkronisera Anteckningar. Vilket, i sin tur, är ett märkligt beslut av Microsoft. Så Windowsfolket är inte heller nöjda.

#### Annons

**Enkel bokföring + snygg fakturering + överskådliga rapporter + genomtänkt gränssnitt + äkta OS X integration**

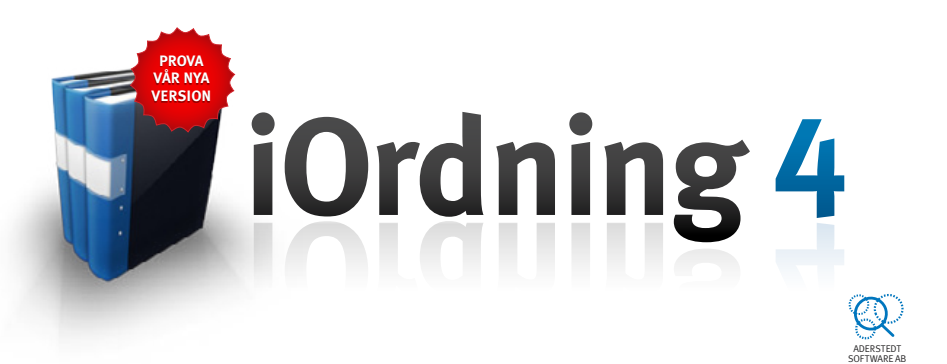

# 51 Ladda hem och testa gratis i 30 dagar på iordning.se **BOKFÖRING PÅ DIN MAC**

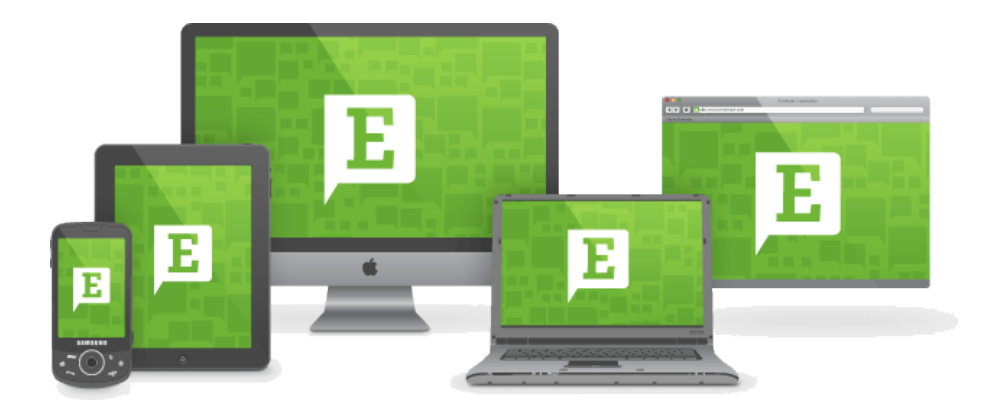

# In kommer elefanten i molnet

Evernote, löser alla ovanstående problem med synkronisering. Informationen i Evernote ligger sparad på servrar i "molnet". Detta gör att man alltid har en säkerhetskopia och att man nå sin information från en webbläsare. En av fördelarna med Evernote är att programmet finns för olika plattformar t.ex:

Mac Windows iOS Android **Blackberry** Windows Mobile **Webb** 

Mycket praktiskt om man t.ex har Windows på jobbet och Mac hemma. Och i "värsta" fall kan man alltid surfa in till sin information.

#### Vad är då Evernote?

Evernote är allt från ett enkelt anteckningsprogram, till Att Göralistor, till samarbete i samma anteckningsbok över webben. Programmet finns i två versioner en gratis och en "premium" version. Mer om skillnaden senare.

En anteckning i Evernote kan innehålla vanlig text, bild, ljud och bifogade filer. Man kan också tagga en anteckning, detta är mycket praktiskt att göra. Taggar ersätter behovet av mappar. Tagga t.ex med "kund", "privat", "inköp", "recept".

Anteckningar skapade på iPhone blir automatiskt GPS-taggade och kan visas på en karta efter var dom är skapade.

#### **Begränsningar**

Låt inte ordet "anteckning" sätta gränser för hur mycket man ha i Evernote. Man är inte begränsad till små korta anteckningar. Det kan vara ganska omfattande innehåll i en anteckning. Det finns personer som har hela noveller, dagböcker stora kundprojekt i Evernote. Det är snarare hur mycket man kan ladda upp, det sköts automatiskt, som är begränsningen: 60 MB/månad eller 1 GB/månad för premium-konto. En anteckning kan vara max 25 eller 50 MB beroende på kontotyp.

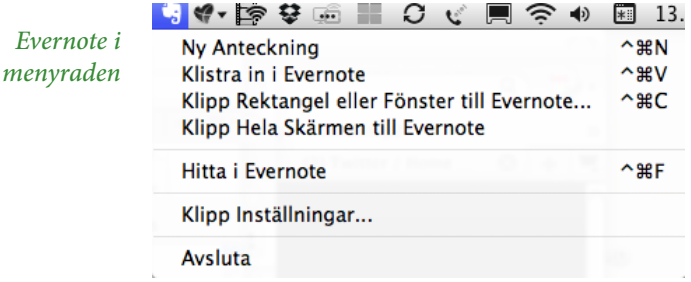

#### **Olika sätt att skapa en anteckning**

Det finns en mängd olika sätt att skapa anteckningar:

Skriva själv och/eller klistra in text och bild

Skärmklipp, inbyggd funktion i Evernote

Hela skärmen

Del av skärmen

Webbklipp, som skärmklipp men anpassat för webbläsare

Markerad text

Del av skärmen

Som PDF (endast i Safari)

iPhone-kamera och mikrofon

Dra-och-släpp på Evernote-ikonen i dockan

Via mejl till ditt Evernote-konto

Twitter (kräver en snabb engångs-inställning på Twitter och Evernote) Över 90 000 personer gör detta.

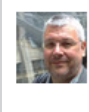

**wennborg** Andreas Wennborg @myen RT: @joacimmelin: Är jag den enda som hörde trummorna från Boney M:s Nightflight To Venus i Saades bidrag? #mel2010

Genom att skriva @myen i en tweet så skickades den även till din Evernote.

Twitter reply: @myen RT: @joacimmelin... andreas999's notebook  $\div$ *Så blev ovanstående*  Skapad: 2011-02-20 13.36 Uppdaterad: 2011-02-20 13.36 Författare *tweet i*  Klicka för att ange plats... Anteckningshistorik *Evernote*twitter.com... Klicka för att lägga till tagg BIU **e seb** (e b

@myen RT: @joacimmelin: Är jag den enda som hörde trummorna från Boney M:s Nightflight To Venus i Saades bidrag? #mel2010

# Struktur

Strukturen i Evernote är väldigt enkel: anteckningsböcker med en eller flera anteckningar i. Totalt kan man ha 250 anteckningsböcker, 100 000 anteckningar och 10 000 taggar. Olika anteckningsböcker kan vara praktiskt om man till exempel vill ha en för arbetet och en annan för privata saker. Eller en för olika projekt man arbetar på.

#### **Delning**

Man kan väldigt enkelt dela på en arbetsbok med andra Evernoteanvändare. Bra när jobbar i projektform och kanske utspridda geografiskt. Eftersom Evernote finns till så många olika plattformar är det ett bra verktyg för denna typ av samarbete.

#### **Sökning**

Sökfunktionen i Evernote är snabb och enkel att använda. Man har en numera klassisk sökruta som man skriver in sitt sökbegrepp i. Sökning sker i realtid (ej med iOS) medan man skriver. Evernote söker på tre saker:

Text i anteckningarna

Taggar på anteckningar – väldigt praktiskt att tagga sina anteckningar!

Teckenigenkänning (OCR) på bilder med text – fungerar uppseendeväckande bra

Anteckningar med sökträffarna dimmas ner och träffarna markeras i anteckningen.

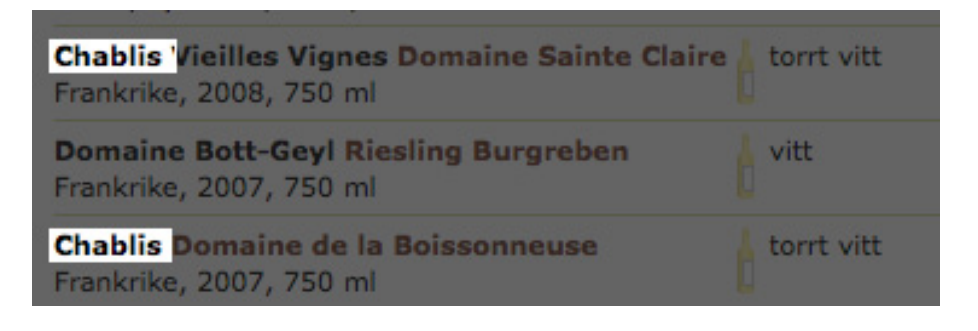

*En skärmbild från systembolaget.se. Söker på "cha"*

# Redigering på Mac

Editorn för text i Evernote på datorn är enkel men duglig och har de förväntade funktionerna för att jobba med text med några tillägg: Kryssrutor, HTML-linje och tabeller. Tabellfunktion är tyvärr dålig och för en person som jobbar med tabeller i till exempel i Word nästan oanvändbar.

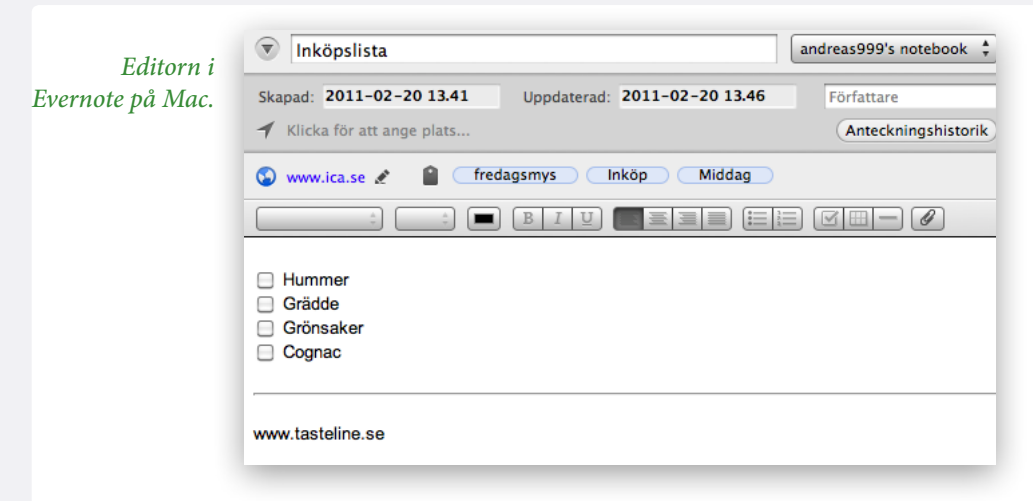

På iPhone är det ren text som gäller. Anteckningar som inte är ren text kan man inte redigera på Iphone. Man ges möjligheten att konvertera till ren text och kan då redigera anteckningen.

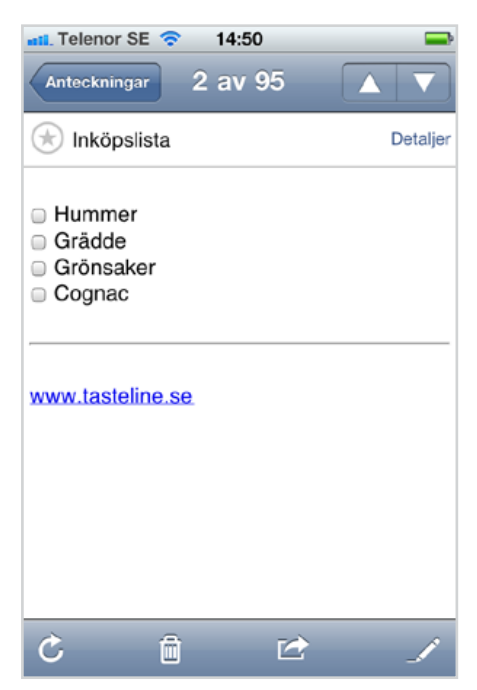

*Samma anteckning på iPhone*

# Synkronisering

Synkronisering sköter sig själv i bakgrunden. Standardinställningen är var femte minut och detta är också det kortaste valbara intervallet. Man kan sätta igång en synk manuellt med ett klick på "Synka"-knappen. Om det blir konflikter så läggs dessa i en nyskapad anteckningsbok för detta. Konflikter kan uppstå om en anteckning har ändrats på flera olika ställen utan att bli synkroniserad, till exempel genom att man har ändrat på Macen och stängt av Evernote innan den hann synka.

# Kryptering

Man kan kryptera anteckningar (inte böcker). Eller för att vara exakt; man kan kryptera "vald text". Detta innebär att en del av en anteckning kan vara krypterad. Eller så väljer man all text i en anteckning och krypterar.

*Här är en del av en anteckning krypterad – användarnamn och lösenord*

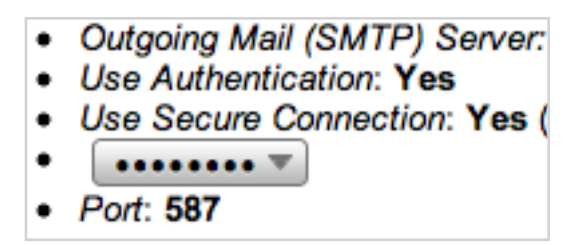

Man kan bara skapa ett lösenord per anteckningsbok för kryptering.

Om du sparar känslig information i Evernote, lösenord, kontonummer och dylikt – kryptera! Har man låst upp en krypterad text så blir det automatiskt låst när du lämnar anteckningen eller stänger Evernote.

Det går enbart att skapa kryptering på Macen – men, turligt nog, låsa upp på iPhone/iPad så att anteckningen blir läsbar även där.

# iPhone och iPad

Mellan iPhone- och iPad-versioner är skillnaderna små. I princip är det antalet vyer som skiljer och vad man ser i dessa. En skillnad är att man inte kan ta bildanteckning med iPad – vilket inte är en överraskning…

Evernote för iOS har en funktion som desktopversionen inte har – *Favoriter*. Anteckningar som sparas lokalt och finns tillgängliga även när man inte har tillgång till internet.

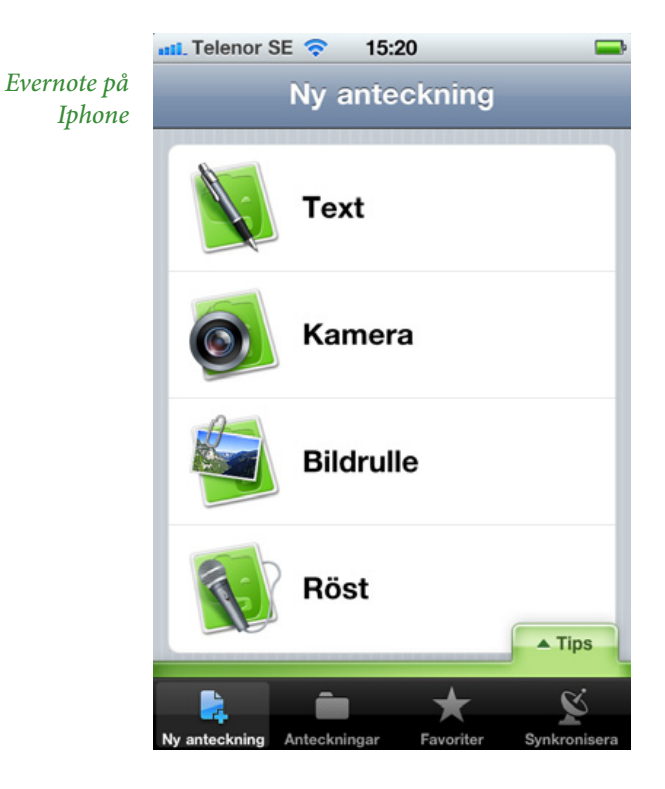

# Kontotyper

Som nämnts så finns det två typer av konton, gratis och premium. Det känns som man kommer ganska långt med gratisversionen.

Största skillnader är:

Hur mycket man får ladda upp per månad 60 MB mot 1 GB Med gratis-kontot kan man enbart läsa anteckningar på webben, medan premium-konton även kan redigera anteckningar 25 mot 50 MB per anteckning

Detaljerna finns här: [http://www.evernote.com/about/premium](http://www.evernote.com/about/premium/)

### **Länkar**

**Evernote:** <http://www.evernote.com> **Mac App Store:** <http://korta.nu/xjixa> **iOS:** [http://korta.nu/ad29](http://korta.nu/xjixa) **Evernote blogg:** <http://blog.evernote.com/>

#### NETGEAR® Connect with Innovation

www.netgear.se

# **[Hur lagrar du dina värdefulla](http://netgear.se) mediasamlingar?**

Lagra, dela och skydda med ReadyNAS Ultra. Den digitala hjärnan i det uppkopplade hemmet.

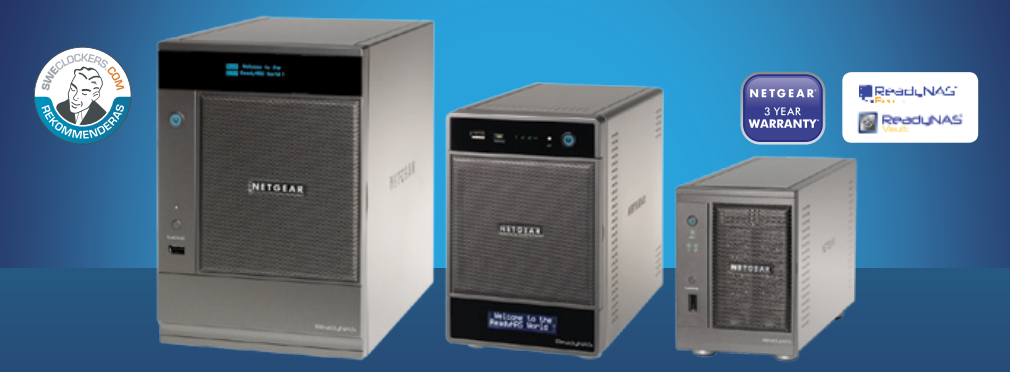

ReadyNAS Ultra-familjen är utvecklad för användare med stora digitala mediabibliotek, såsom musik, foton, video, som behöver maximala prestanda för att köra krävande applikationer. Perfekt för mediaentusiaster som söker en snabb, prisvärd lagringslösning av hög kvalitet, för att lagra, dela och skydda alla sina värdefulla mediasamlingar.

- ReadyNAS Ultra finns med 2, 4 och 6 diskplatser.
- Extrema prestanda för krävande applikationer.
- Första hemma-NAS-lagringsenhet med funktioner för iSCSI
- Körs på senaste 1,66 GHz Intel® Atom™-processorn.
- Med smarta mjukvarufunktioner; Orb konverterar filer till optimalt format för streaming till ex. din kompatibla Android-telefon. Skifta låter dig streama lagrad media från din ReadyNAS Ultra till valfri DLNA-enhet – var du än befinner sig.
- X-RAID2™ automatisk volymexpansion byte av diskar under drift (hotswap).
- 3 års garanti & svensk support.

ReadyNAS Ultra kommer i olika diskutföranden från disklösa chassis upp till 6TB lagringskapacitet. För mer information kontakta din lokala återförsäljare. **www.netgear.se** eller **www.readynas.com**

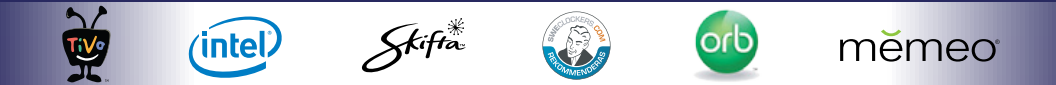

\* The 3-year hardware warranty only covers hardware, fans, and internal power supplies, and does not include external power supplies or software. Hardware modifications<br>or customisation void the warranty. The warranty is o

NETGEAR, the NETGEAR Logo and ReadyNAS are trademarks or registered trademarks of NETGEAR, Inc. and/or its subsidiaries in the United States and/or other countries.<br>Other brand and product names are trademarks of their res

# Livet efter XServe: Kunderna tycker till

tt Apples beslut att lägga ned Xserve inte var<br>
vidare populärt har säkerligen framgått med<br>
önskvärd tydlighet, inte bara i denna tidning<br>
utan även i andra medier och kanske också<br>
på din arbetsplats. Men var det endast *vidare populärt har säkerligen framgått med önskvärd tydlighet, inte bara i denna tidning utan även i andra medier och kanske också på din arbetsplats. Men var det endast ett fåtal högljudda missnöjda röster som hördes, eller fanns det faktiskt ett kompakt missnöje med Apples beslut?* 

Text: *Joacim Melin*

Direkt efter att Apple meddelat att Xserve skulle försvinna gick Enterprise Desktop Alliance ut med en förfrågan till alla som arbetade med Xserve och andra tillhörande system att de skulle tycka till om hur nedläggningen av Xserve skulle påverka deras dagliga arbete, framtida strategier och investeringar, med mera.

Drygt 1200 användbara resultat kom in, där 383 stycken kom från större företag och myndigheter, 239 kom från universitet och högskolor, 264 kom från grund- och gymnasieskolor och 318 svar kom från mindre företag med färre än 100 anställda. Totalt sett representerade dessa svar över **1,2 miljoner** stationära-

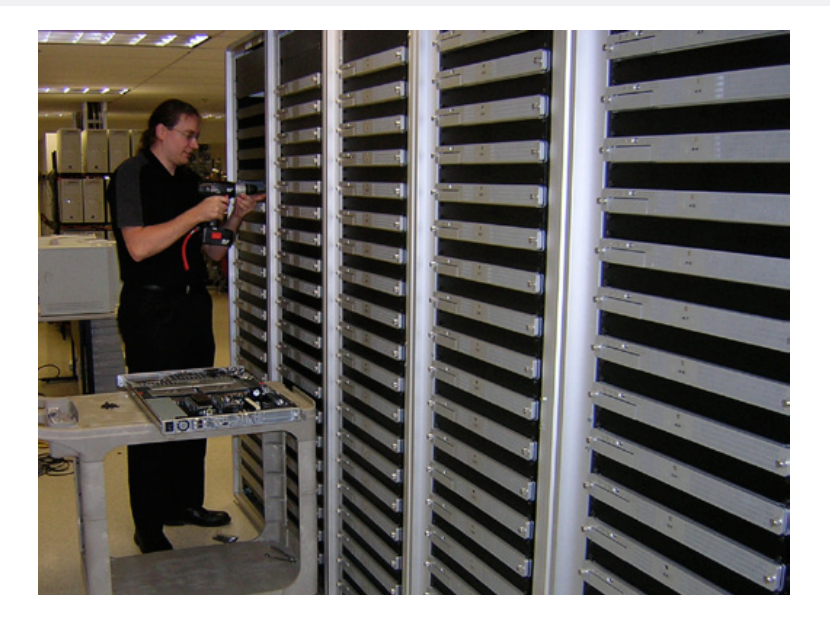

och bärbara datorer och dess användare.

Undersökningen visade att en majoritet av alla de Xserves som fanns ute hos de som deltog i undersökningen användes för att administrera och hantera klient-Mac:ar ute sina sina respektive organisationer. Mindre företag använde funktioner som e-postservern och kalenderservern mer ofta än exempelvis användare i utbildningssektorn, som istället använde Quicktime Streaming Server, Podcast-servern och wiki-servern. Få användare körde XServes som noder i ett beräkningskluster.

Vidare gav de 1200 svaren vid hand att de mindre företagen, grundskolor och gymnasium mer sannolikt kommer att satsa vidare på Mac OS X Server med Mac Mini eller Mac Pro som serverplattformar jämfört med större organisationer och lärosäten. En stor majoritet av samtliga som svarat på undersökningen tror också att det kommer att kosta ungefär lika mycket eller något mindre att

gå över till ny serverhårdvara, men då har inte XSAN och dess användare räknats in.

En majoritet, 65 procent, planerar också att behålla sina Xserves i två år eller mer, och helt enkelt fortsätta använda maskinerna så länge de fungerar. När de 1 200 svarande har funderat över framtida kostnader framträder en intressant bild. I princip samtliga kategorier, där funktioner som XSAN, server för hemkataloger, Netboot-server, webbserver, filserver, och Software Updateservern finns med, tror en majoritet av de som svarat i undersökningen att det kommer att kosta lika mycket eller mindre att gå till andra plattformar, jämfört med att använda Xserve, för att få samma funktionalitet.

**Vidare visar det sig** att endast i de fall där det utrryckligen krävs Mac OS X-server och dess funktionalitet kommer de som svarat i undersökningen att använda det. I andra fall ser det bitvis ganska mörkt ut för Mac OS X. Exempelvis tittar en förkrossande majoritet på att använda Linux för sina FTP- och webbservrar istället för Mac OS X Server, och Windows Server får en majoritet av rösterna för att driva en filserver och hemkatalogsserver i fortsättningen. Intressant nog visar undersökningen också att det är i princip dött lopp mellan Mac OS X Server och Windows Server för att bygga en katalogtjänst à la Open Directory eller Active Directory. Summerar man alla rösterna kommer en majoritet fortfarande att hänga kvar på Mac OS X Server, men att det är så många som ens överväger Windows Server eller Linux framför Mac OS X Server borde vara signaler som Apple bör ta på allvar.

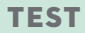

# MACPRU **MAGAZINE**

# TESTER

# Därför kommer du att köpa en

# iPad 2

En recension av: *Peter Esse*

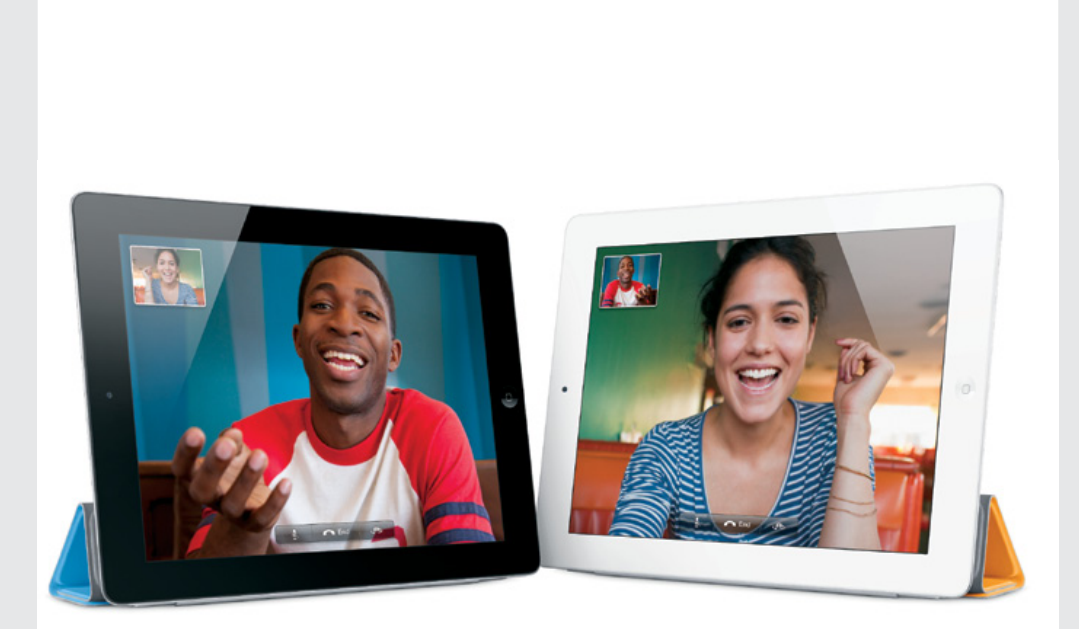

**TEST** 

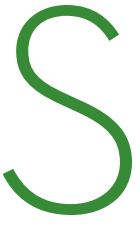

om ännu en årligen återkomr<br>
senterades iPad 2 häromvecka<br>
tionerna var förhållandevis en<br>
snabbare, kanske lite tunnare<br>
för Facetime – en iPad 1.5 pratades det om. *om ännu en årligen återkommande tradition presenterades iPad 2 häromveckan. Förhandsspekulationerna var förhållandevis eniga. Vi skulle få se en snabbare, kanske lite tunnare enhet med kameror* 

 Så blev det också – men den blev ännu tunnare, ännu snabbare och ännu lättare än vad många hade vågat hoppats på. När det kommer till teknik är det oftast positivt när prylarna blir mindre och snabbare men vad betyder det i praktiken och i relation till de produkter som iPad 2 försöker ersätta? Exceptionellt mycket i detta fall.

### iPad 2 vs. Böcker

iPad 2 väger 79 gram mindre än sin föregångare och det kan tyckas vara lite för att slå på stora trumman. I praktiken gör det dock hela skillnaden. Där den stora fördelen med första ipaden var möjligheten att ha alla böcker samlade på ett ställe och alltid i närheten när de behövdes så har iPad 2 detta plus en vikt som är väldigt tilltalande.

### iPad 2 vs. Konsoler

Personligen har jag aldrig uppskattat iPad som spelkonsol. Spelar gör jag helst på Macen, Xboxen och ibland på iPhonen när tillfälle ges. Jag sysslar sällan med tidsfördriv och ett spel måste därför leverera många känslomässiga superlativ för att jag skall ta mig tid

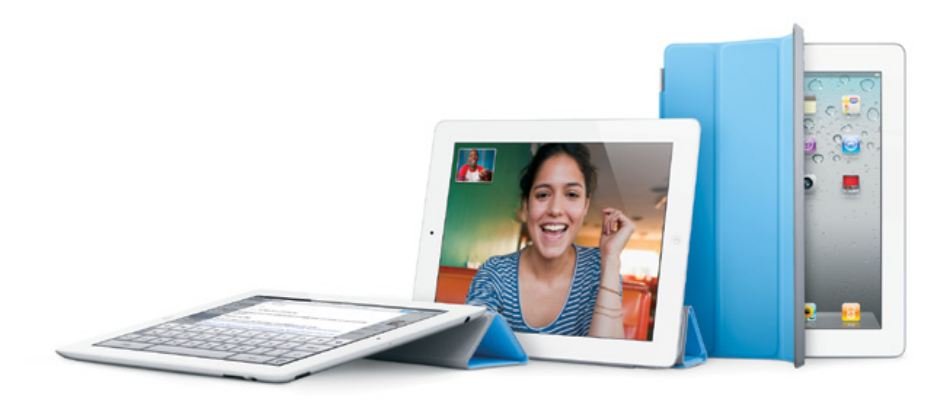

för det. Med iPad 2 finns nu dessa spel, faktum är att det är precis samma titlar som innan men med en helt ny känsla.

På den första iPaden laggade de mer krävande spelen och betedde sig allmän taffligt. I och med iPad 2 finns inte dessa problem alls. Grafiskt sett är de spel som redan hunnit uppdateras för iPad 2 betydligt bättre än till exempel Nintendo DS och PSP men även Nintendo Wii.

Den lättare vikten spelar också in och nu är det helt plötsligt ett nöje att använda gyron för att styra. Tidigare växlade jag alltid över till virtuella kontroller.

### iPad 2 vs. Mediespelare

Den första iPaden ersatte den mobila dvd-spelaren med bravur. Men att få upp bilden på stora teven var desto svårare, antingen behövdes AirPlay och en Apple TV men då var det också bara Apples egna filmspelare som fungerade. Tack vare HDMI-sladden kan vi nu få ut bilden från vilken app som helst och sedan iOS 4.3-uppdateringen kan vi även göra det trådlöst om vi äger en Apple TV.

Dessvärre maximeras inte bilden på teven utan den använder samma upplösning och bildformat som iPaden och därför kan det bli stora svarta kanter runt bilden om inte apparna stödjer traditionell video ut. Detta gör att iPad 2 som enskilt mediecenter inte smäller lika högt som en iPad 2 + AppleTV eller en Mac mini.

### iPad 2 vs. Datorn

Paradigmen om att vi nästan alltid är mer produktiva på en Mac än en iPad fick sig en rejäl törn i och med iMovie och Garageband till iPad. Garageband fungerar visserligen på den äldre plattan men gör sig så mycket bättre på iPad 2. För iMovie är tvåan ett krav.

Programmen är så snabba och smidiga att det saknar motstycke inom Mac-världen. iMovie och Garageband på min iMac i5 kommer inte i närheten. Självklart går det att göra betydligt mer på datorversionerna, iPadversionerna kommer användas för att skapa något här och nu. Att filma med iPhonen eller annan kompatibel kamera, föra över materialet via iPad Camera Connection Kit, klippa, klistra, lägga till övergångar och text för att slutligen ladda upp det på YouTube inom bara några minuter.

Dessa båda program och dess efterföljare är om något det bästa beviset på iPadens storhet. Medan konkurrenterna pratar om megapixlar, megahertz, megabyte och teoretiskt flashstöd så visar Apple upp nyttan och nöjet i dessa appar.

### iPad 2 vs. första iPaden

Jämte MacBook Air är original-iPaden den enda egenliga konkurrenten till iPad 2. Den första versionen är en vackrare produkt – de strama linjerna och metallramen ger ett solidare intryck. Men förbättringarna i form av lägre vikt, smäckrare form och snabbhet gör ändå att iPad 2 vinner. Innan jag testade iPad 2 så hade jag bestämt mig att första versionen räcker för mina behov – dessa tankar försvann i samma ögonblick som jag tog upp den nya plattan. Men min gamla iPad kommer inte att säljas vidare - den hamnar i köket som världens bästa och snyggaste receptdator och antagligen skaffar jag mig ännu en original-platta att ha i tv-rummet.

#### Svart vs. vit

Den vita versionen har en tendens att dra blicken från skärmen till de ljusa kanterna - ett problem som inte återfinns på den svarta.

### Kamerorna

HD-kameran på baksidan är usel och ännu sämre än den på framsidan – inomhus i halvtaskigt ljus känns det som att vi åker tillbaka 5-6 år i tiden. Detta är det enda riktigt negativa med den nya plattan. Apple kommer säkerligen att lägga krut på det i nästa version – för med en kristallklar bild på iPadens stora härliga skärm kommer att göra den till världens bästa verktyg för videokonferenser. Den usla kamerakvalitén kommer emellertid inte hindra kidsen att tillbringa timmar framför Photo Booth och dess tredjepartsefterföljare kiknande av skratt.

## Sammanfattning

I en värld där konkurrenterna fokuserar på tekniska specifikationer i stället för användarupplevelsen räcker det med första versionen av iPad ihop med Garageband för att visa vilken platta som är herre på täppan. Tar vi med iPad 2 i ekvationen så finns det inget i denna galax som kommer i närheten.
## Skilda **världar**

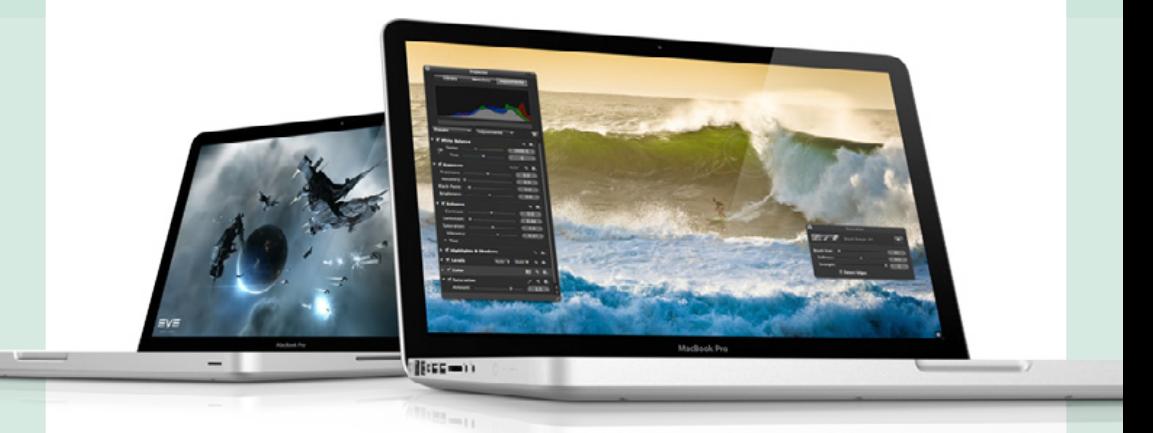

#### Text: *Joacim Melin*

Tär Apple äntligen kom loss och uppgraderade Macbook<br>Pro-linjen så passade de på att inte bara stressa upp pro-<br>cessorn och grafikkortet lite. De tog också tillfället i akt Pro-linjen så passade de på att inte bara stressa upp processorn och grafikkortet lite. De tog också tillfället i akt att skicka in Thunderbolt (se även [sidan 46](#page-45-0) i detta nummer), en ny standard framtagen tillsammans med Intel som fungerar som en närmast universell anslutning för skärmar, FireWire-enheter och USB-enheter, liksom exempelvis Fibre Channel-adapters. De tre exemplen här existerar dock ännu inte men klart är att Apple tillsammans med Intel bestämt sig för att ge USB 3 en rejäl känga samtidigt som man nu inleder begravningen av FireWire 800 och USB 2.0.

Efter att ha varit på pressmötet hos Apple för att se de nya mod-

ellerna fick jag med mig både 17" och 13"-modellerna och här kommer en testrapport.

#### Nyheter

Det är dock inte enbart Thunderbolt som är nytt i de tre Macbook Pro-modellerna. Facetime-kameran stödjer ju HD-kvalitet (precis som densamma i iPad 2). Samtliga tre modeller i Macbook Profamiljen kan nu levereras med både Core i5 och i7-processorn, vilket är en stor nyhet för de som vill ha en 13" Macbook Pro men inte vill kompromissa på prestandan, vilket ju varit fallet tidigare. Överlag är 13"-modellen den som känns mest spännande om man ser ur nyhetsperspektiv. Två processorkärnor i en Core i7-processor med Turbo Boost och Hyperthreading i en 13" Macbook Pro är maffigt.

**Samtliga modeller** har också en minneshastighet på 1333 Mega-Hertz och kan hantera upp till 8 gigabyte internminne. Jag vet inte om det är mig det är fel på men jag hade nog förväntat mig att kunna expandera minnet till 16 gigabyte på åtminstone 17"-modellen av Macbook Pro men detta är å andra sidan den begränsning man får med endast två minnesplatser i respektive modell.

Det interna grafikkortet, eller korten, är också värt en liten utläggning. I samtliga modeller finns Intels egna HD Graphics 3000-grafikkort inbyggt, samtliga modeller har 384 megabyte grafikminne för det grafikkortet.

Det är dock inte mycket att komma med om man vill fläska på med lite rejälare grafik varför Apple också byggt in AMD:s Radeon HD 6490M (endast i 2 gigahertz-modellerna) med 256 megabyte internminne, alternativt AMD:s Radeon HD 6750M med med en gigabyte DDR5-grafikminne i 2,2 gigahertz-modellen av Macbook Pro 15" och samtliga Macbook Pro 17".

Det bör också noteras att det endast är 15" och 17"-modellerna av Macbook Pro som har detta extra grafikkort inbyggt, och att 13"-modellen av Macbook Pro erbjuds med en Core i7-processor på

2.7 gigahertz, men den processorn har å andra sidan

endast två kärnor medan 15" och 17"-modellernas Core i7-processor klockar in på lite mer blygsamma 2.2 gigahertz men då har fyra processorkärnor. 13"-modellen av Macbook Pro med Core i7-processorn har också en mindre L3-cache, 4 megabyte jämfört med 6-8 megabyte i 15" och 17"-modellerna av Macbook Pro.

> Batteritiden uppges för samtliga modeller vara upp till sju timmar, och samtliga modeller erbjuds

80000

**BOGGG** 

88088

 $-0.0$ 

också med SATA- eller SSD-diskar i olika storlekar, samt superdrive med funktion för att bränna både CD-ROM och DVD-skivor. 13" Macbook Pro levereras med 320- eller 500 gigabyte SATA-hårddisk som standard, 15"-modellerna kommer med 500- respektive

750 gigabyte SATA-hårddisk som standard medan flaggskeppet har en 750 gigabyte-disk som standard. Samtliga maskiner har 5400rpm-disk-

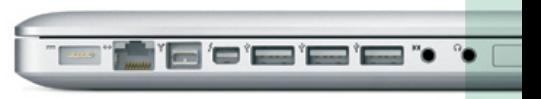

ar för att hålla batterikonsumtionen nere.

I övrigt är maskinerna bestyckade med vad vi vant oss vid de senaste åren. WIFI-nätverk med 802.11n-standard, Bluetooth 2.1 + EDR, gigabit ethernet-anslutning, bakgrundsbelyst tangentbord på samtliga modeller.

#### I praktiken

Jag har vid två tillfällen i mitt liv skaffat mig en 17" Macbook Pro. Jag är helt galen i den här modellen, eftersom den erbjuder ett väldigt elegant sätt att få gott om pixlar att arbeta på utan att belamra hela skrivbordet då jag gärna brer ut mig och har alldeles för många fönster öppna samtidigt. Men jag har också vid två tillfällen sålt min 17" Macbook Pro och tänkt att jag aldrig ska köpa en igen. Och detta beror i mångt och mycket på att det där dryga halvkilot som skiljer 15" och 17"-modellerna åt verkligen känns i rygg och axlar när man släpar runt på maskinen dag ut och dag in. Har man inte som syfte

att faktiskt bära, eller snarare släpa, med sig sin 17" Macbook Pro så är den inget annat än ett riktigt läckert och bra val då den erbjuder kraft utöver det vanliga i en bärbar maskin, men behöver du bära med dig din dator så tänk två gånger innan du slår till.

Sen är vikten bara en anledning, en annan är prislappen, strax under 23 000 kronor i sin standardkonfiguration. Då jag och hustrun drog ner till Berlin för en långweekend så tog jag med mig 17"-modellen i ryggsäcken (en modell som jag köpte när jag hade min förra 17" Macbook Pro själv och som givetvis passade datorn som hand i handske) och redan i kön till att checka in på flyget så påmindes jag om varför jag inte har denna modell längre. 17"-modellen är också för stor för att arbeta med på planet, eller tåget, och när den inte ens ryms i flygplatskontrollens plastbyttor vid säkerhetskontrollen så är det en tydlig signal om någon att maskinen inte är gjord för att resa med, om ingen annan bär den åt dig.

13"-modellen är givetvis smidigare, men fortfarande oväntat tung med sina två kilo. Visst, Macbok Air är dryga kilot lät-

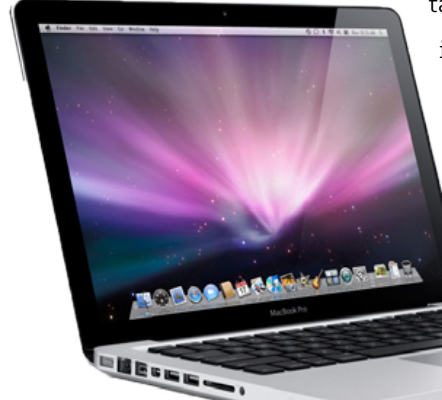

tare och är också rejält tunnare och har inte alls samma kraft under skalet som en 13" Macbook Pro, men samtidigt ligger grundmodellen av en 13" Macbook Pro i princip lika med grundmodellen av en Macbook Air. 11"-skärm mot 13", ett kilo mindre i vikt, ingen optisk enhet,

 $\overline{\phantom{a}}$ 

klenare grafikkort, mindre lagringsyta, färre portar, och så vidare. Låt din egen situation avgöra om du väljer mellan dessa två.

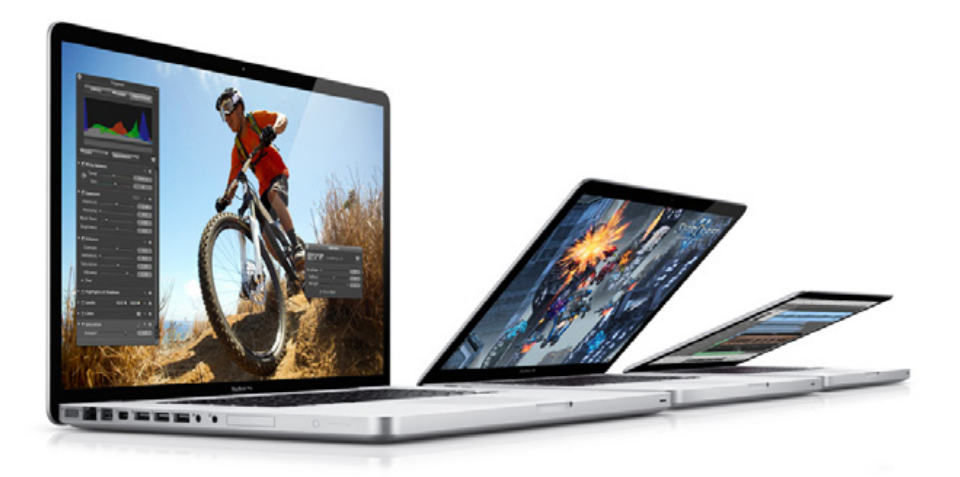

#### Prestanda

På pressmötet pratade Apple om att de som väljer Macbook Pro i 13"-versionen nu får tillgång till samma fina prestanda som de större modellerna tidigare endast haft tillgång till. Detta är givetvis inte hela sanningen; Core i7-processorn har visserligen en högre klockfrekvens jämfört med 15"- och 17"-modellerna men som tidigare noterats i denna artikel så har de större modellerna fyra kärnor istället för två.

Grafikkortsvalen är också något som säger en del om att 13" Macbook Pro fortfarande är steget efter; tittar man på resultatet i Cinebench ser man exempelvis att 17"-modellen av Macbook Pro med det kraftfullare Radeon HD 6750M med en gigabyte grafikminne presterar 35.38 fps, vilket inte alls skäms för sig då det är

den bästa grafikprestanda jag någonsin uppmätt, och då räknar jag med den överdjävulusiska 12 Cores Mac Pro med ett ATI Radeon HD 5770 som jag testade i höstas som då fick ur sig 31.99 fps.

**Det bör också noteras,** för ordningens skull, att fläkten i 17"-maskinen får jobba rejält under CPU-testet i Cinebench, där den presterade inte alls oävna 5.15 poäng, vilket är att jämföra med min Mac Pro med dubbla Xeon-processorer med två kärnor vardera på 2.4Ghz som gjorde samma test på 5 poäng blankt. Cinebench på 13"-modellen var dock en lite sorgligare historia; under OpenGLtestet gick fläkten igång tämligen omedelbart och den fortsatte snurra som den hade eld i aktern under hela testet. 11.07fps under OpenGL-testet talar sitt tydliga språk (faktum är att 11"-modellen av Macbook Air fick 11.06fps i samma test...) medan CPU-testet är helt jämförbart med 2010-års modell av 27" iMac med en Core i3 processor på 3.2 gigahertz som fick 3.82 poäng i CPU-testet.

64-bitarsverisonen av Geekbench visar att båda dessa maskiner faktiskt har en hel del att komma med. 10857 poäng för 17"-modellen klår förra årets iMac Core i7 på 2.93 gigahertz, som då fick 10825 poäng. 13"-modellens 7467 poäng ligger i häraden av förra årets vårens 27" iMac Core i5 på 2.8 gigahertz som fick 8007 poäng i samma test.

Habila Xbench ger 17"-modellen 219.85 poäng och 13"-modellen 186.88 poäng, vilket är att jämföra med min Mac Pro från förra sommaren som fick 253.16 poäng respektive förra årets 17" Macbook Pro med Core i5-processorn på 2.53 gigahertz som fick 168.33 poäng. Enkelt uttryckt så är nu alltså 13" Macbook Pro ifatt en av förra årets värsta modeller av Macbook Pro 17", om man enbart ska

se till benchmarkpoäng.

Ett annat intressant test jag börjat använda nu är Aja System Test från företaget Aja som arbetar mycket inom industrin för videoredigering. Gratis att ladda ner är Aja System Test och det visar rätt snabbt vad den interna hårddisken går för. I skrivande stund har jag endast tre maskiner testade med Aja System test, men det är ändå rätt intressant läsning; När det gäller läsning av data är 13"-modellen i detta test snabbare än 17"-modellen, medan det är helt omvänt när det gäller skrivning av data. 17"-modellen presterade 67.6 MB/s på skrivning av 128MB stora filer och med filsystemsbufferten avslagen. Resultatet för läsning är betydligt trevligare 104.1 MB/s för lika stora filer som i skrivningstestet. Resultatet för 13"-modellen blev 80.1 MB/s respektive 80.5 MB/s.

#### **Summering**

En maskin saknas; 15"-modellen kommer vi att testa i nästa nummer av Macpro Magazine men redan nu ser man en tydlig pekare till vad pengar och 1,5 kilo till gör för prestanda och användbarhet. Klarar du dig med riktigt drägliga CPU-prestanda och låg vikt är 13"-modellen den du ska titta på. Grafikprestandan är fortfarande efter sina storebröder i Macbook Pro-familjen, men prislappen är också så mycket lägre. Är du ute efter en fullfjädrad skrivbordsmaskin som du kan stoppa undan ibland eller möjligen släpa med dig om du har en butler, assistent alternativt gillar att bära runt på skivstången mellan gymbesöken är 17"-modellen den du ska titta på. Grafikprestandan är imponerande och CPU-prestandan likaså.

Ett varningens finger dock för dig som gärna byter modell ofta och säljer av din gamla begagnade modell när någon ny kommer: 17" Macbook Pro är en väldigt speciell maskin och man måste ha speciella behov för att uppskatta den. Därför är den också inte helt enkel att bli av med om man inte dumpar priset något enormt. Oavsett vilken modell du väljer, utifrån dina behov, så lär du bli nöjd, men ska du bära runt på datorn mycket rekommenderar jag varmt att du också köper ett AppleCare-paket till din bärbara Mac.

#### **Macbook Pro 13"**

#### **Pris:**

Från 10 995 kronor inklusive moms *(testad version: 13 995 kronor inklusive moms)*

#### **Macbook Pro 17"**

#### **Pris:**

Från 22 995 kronor inklusive moms *(testad version: 22 995 kronor inklusive moms)*

#### **Leverantör:** Apple

#### **Köp hos:** [Apple Store](http://clk.tradedoubler.com/click?p=11612&a=973160&g=17982058&url=http://store.apple.com/se/go/macbookpro)

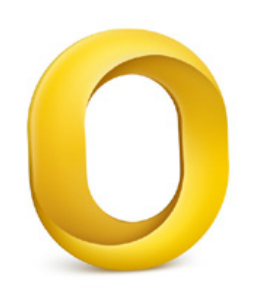

## **Outlook** 2011

#### Text: *Joacim Melin*

**Det är ingen hemlighet** att Microsoft Office på Mac varit ett riktigt sorgebarn de senaste åren. Det började egentligen med Office.X, den carboniserade versionen av den gamla Mac OS 9-versionen av Microsoft Office, och fortsatte sedan med Office 2004 och Office 2008. Bedrövliga programpaket, fulla med buggar och som jag personligen helt sonika undvikt att installera på någon Mac som jag ska arbeta med dagligen.

Så kom då Office 2011. Det fanns gott om hopp om att denna version skulle vara bättre. Microsofts Mac-enhet pratade om att de skrivit om stora delar av Office och att den nu skulle vara 100% Co-

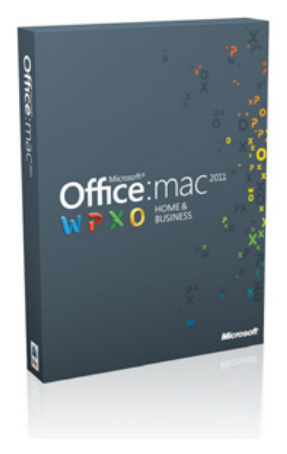

coa, alltså skriven för Mac OS X och inte porterad över medelst Carbon från gamla MacOS-plattformen.

I denna första del tar jag upp Outlook, men intrycken är ganska "stabilt" överlag med i princip alla applikationer i Microsoft Office 2011: segt, minneskrävande och osmidigt.

På en ett år gammal Macbook Pro med två gigabyte internminne går Office 2011 inte bara slött, det är olidigt. Återkommande problem med att Outlook beter sig underligt och inte kan skicka mail med bifogade filer eller spara ner bilagor som skickats till

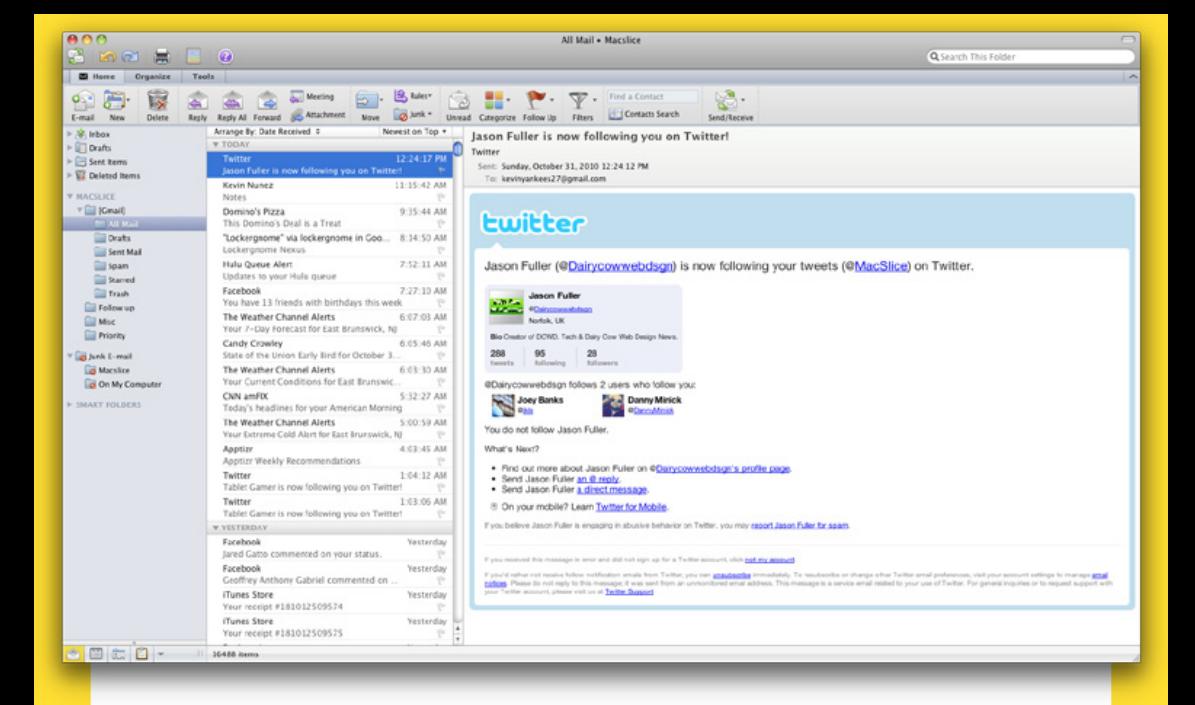

en brevlåda har setts på en maskin med de specifikationerna. En likadan Mac med fyra gigabyte internminne hanterar Outlook bättre, men det går fortfarande så lååååångsamt att använda så det är närmast pinsamt, i synnerhet om man jämför med Snow Leopards inbyggda egna mailklient från Apple.

Vad jag förstått ska Outlook 2011 vara ett helt nytt program som ersätter Entourage. På ytan är det annorlunda, men det finns gott om tecken på att det egentligen är samma program. Exempel på det är hur Outlook 2011 arbetar mot en Exchange-server. Den gör det via port 443, alltså samma port som ActiveSync och Exchange Servers webbaccess. Precis som Entourage gjorde. Detta ger en hel del intressanta, eller för Microsoft mindre roliga, effekter som att Outlook 2011 frankt kan meddela att den tappat kontakten med servern. Felmeddelandet innehåller texten "HTTP-Timeout", och

vad värre är så är det extra stora problem med detta om du kör kombinationen Outlook 2011 och Microsofts moln-variant av Exchange, BPOS (eller Office 365 som det snart byter namn till). Kör man Windows och Outlook 2010 fungerar detta klockrent, bör väl tilläggas.

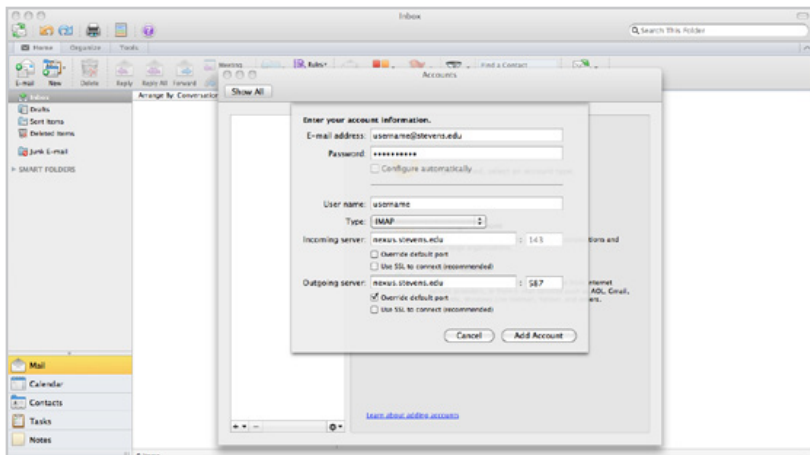

**Andra saker som är störande** med Outlook 2011 är att när man skapar ett nytt mail måste man klicka i mottagarfältet för att kunna skriva i mottagare. Jag kan på rak arm inte komma på ett enda mailprogram som tvingar mig som användare att göra det och även om man vänjer sig så är det irriterande. En annan sak som retar gallfeber på mig är att Outlook 2011 inte låter mig välja var den ska hämta sina adressuppgifter från. Istället går den först på en egen lokal kontaktlista och sedan på en central adressbok på Exchangeservern den är ansluten till. Och ska man verkligen strö salt i såren så går detta inte att ändra någonstans utan det är som det ska vara, om man ska tro Microsoft.

Kalenderhanteringen är rent ut sagt pinsam i Outlook 2011.

Skapar man en ny tidsbokning eller annat i kalendern måste man först markera det konto (om man har flera) som man vill skapa kalenderbokningen med. Det görs ingen markering i kalendern på vilket konto en viss kalenderbokning tillhör, men däremot kan man färgkoda olika typer av kalenderbokningar. Här är iCal ljusår före Microsoft.

**Outlook 2011** ställer också krav på serversidan. Den fungerar inte med äldre versioner av Exchange Server 2007 utan de senaste uppgraderingarna krävs. Den fungerar givetvis inte med Exchange Server 2003 heller, vilket kan komma som en mindre besvikelse då många fortfarande sitter med den plattformen via äldre Small Business Server-installationer.

Låter jag besviken? Det är jag också. Jag har personligen gått i främsta ledet på min arbetsplats för att Office 2011 ska köpas in så jag och mina Mac-användande kollegor ska få köra Outlook 2011 istället för Apples Mail. Men det visar sig att det senare, med sina tillkortakommanden, fortfarande är så mycket bättre än Outlook 2011. Det är såldes synd och skam att Microsoft fortfarande inte kan presentera en vettig mailklient för vad som är en av världens bästa e-postservrar, Microsoft Exchange Server.

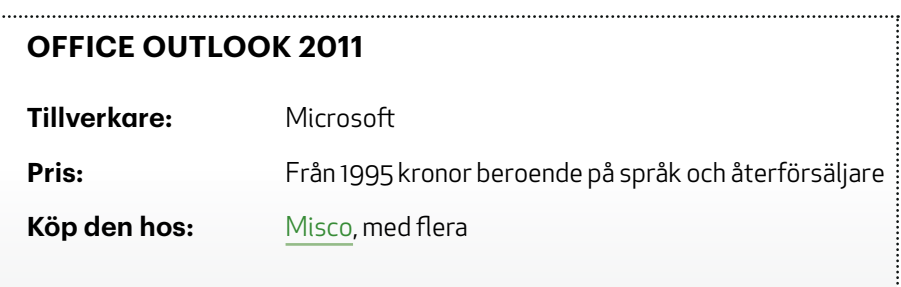

# iOrdning

#### iOrdning 4: nästa steg

Mitt företag hade inte funnits utan iOrdning. Det där med bokföring à la Excel som många med lite bättre ekonomiskt sinnelag än mig fixar utmärkt, fallerade efter några veckor för mig när jag en gång i tiden startade min firma. Jag testade Visma för Windows (detta var på 90-talet när jag fortfarande levde i synd och körde PC...) men inte heller där fungerade det. Så bokföringen fick andra hjälpa mig med.

Fram tills för några år sedan när jag fick fatt i programmet iOrdning. Till en början hajjade jag inte så mycket där heller (jag hade etta i företagsekonomi på gymnasiet och kommer fortfarande inte ihåg skillnaden mellan debet och kredit...) men när jag sedan började mata in information om mitt företag, snitsade till fakturamallen, la upp några artiklar och började fakturera så insåg jag snabbt att iOrdning är för en sån som mig. Enmansföretagare som varken vill eller kan lära sig allt om bokföring utan på sin höjd kan hantera kvitton, fakturor, verifikationer och se till att momsen är

betald. I slutet på året kör man ut sina blanketter till skattmasen och sen kan man faktiskt fokusera på det som räknas, nämligen att tjäna pengar.

iOrdning version 3 har jag levt med ett par år nu. Jag fick så mycket att göra i min firma så svärmor fick ta hand om bokföringen och även om hon jobbade på SEB i 25 år hade hon varken hållit på med bokföring eller kört Mac. Två saker som snabbt ändrade sig. Jag gillar ändå att hålla koll på siffrorna emellanåt (tips: en av de största drivkrafterna är ironiskt nog att titta på de fakturor som är ute för betalning från kunder, alternativt de som man inte skickat ännu) så vi synkroniserar bokföringsfilen via Dropbox. Detta fungerar för det mesta bra, om det inte är så att vi råkar öppna bokföringsprogrammet samtidigt för då kan vi bli sittandes med två versioner av bokföringen. Inte så roligt.

**iOrdning version 4** innehåller en hel del radikala förändringar. Gränssnittet har fått sig en översyn och numera får man enklare och snabbare grepp om läget, hur det ser ut på intäktssidan, vilka fakturor som kunderna inte betalt i tid, och så vidare. Överlag har den biten blivit enklare och jag gillar den skarpt.

Däremot har faktureringsmomentet blivit onödigt krångligt och inte fullt så intiutivt som man kunnat förvänta sig. Här får man för att lägga in mottagare och leveransadress klicka lite i blindo på i fakturamallen för att sedan komma åt adressboken, som fortfarande endast fungerar med den inbyggda i Mac OS X och inte kopplingar till exempelvis Exhange Server. Detta är vad jag förstått Apples fel och det vore himla trevligt om det kunde fungera bättre. Därefter får man lägga in artikel i sin faktura och även där klickar

#### Test

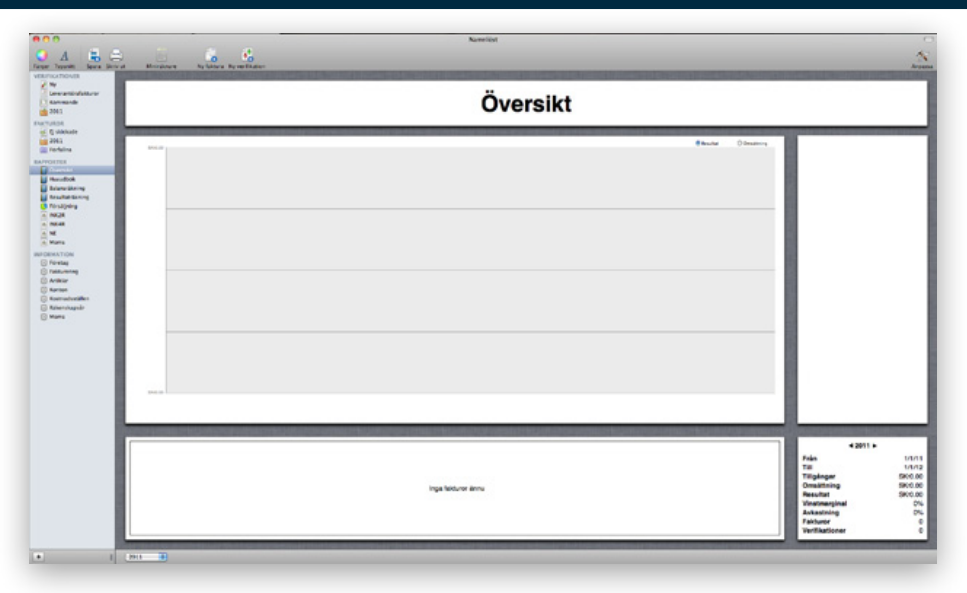

man på en rad som man inte ser för att sedan mata in artikelnumret. Här vore det riktigt bra med ett popup-fönster eller tabell längst till höger med alla artiklar istället för att man nu antingen får memorera sina artikelnummer, eller avbryta skapandet av fakturan och gå till listan över artiklar för att hitta rätt. Även i de olika faktureringsvyerna så är formgivningen inte helt optimal; vyn när man skapar en ny faktura tar upp 75 procent av skärmens uta på höjden och resterande tas upp av en lista över andra fakturor man inte skickat ännu. Förstorar man upp programmet över hela skärmen är proportionerna kvar (de går inte att ändra vad jag kan se) och ens ännu inte skickade faktura blir så förstorad så all översyn går förlorad. Vyn över redan skickade fakturor är däremot bättre, där finns en bättre översyn anser jag.

När man väl lärt sig stegen så är det inga problem att använda det, men det grafiska gränssnittet behöver ses över en vända till; inte för att det är fult utan för att det borde kunna göras smartare

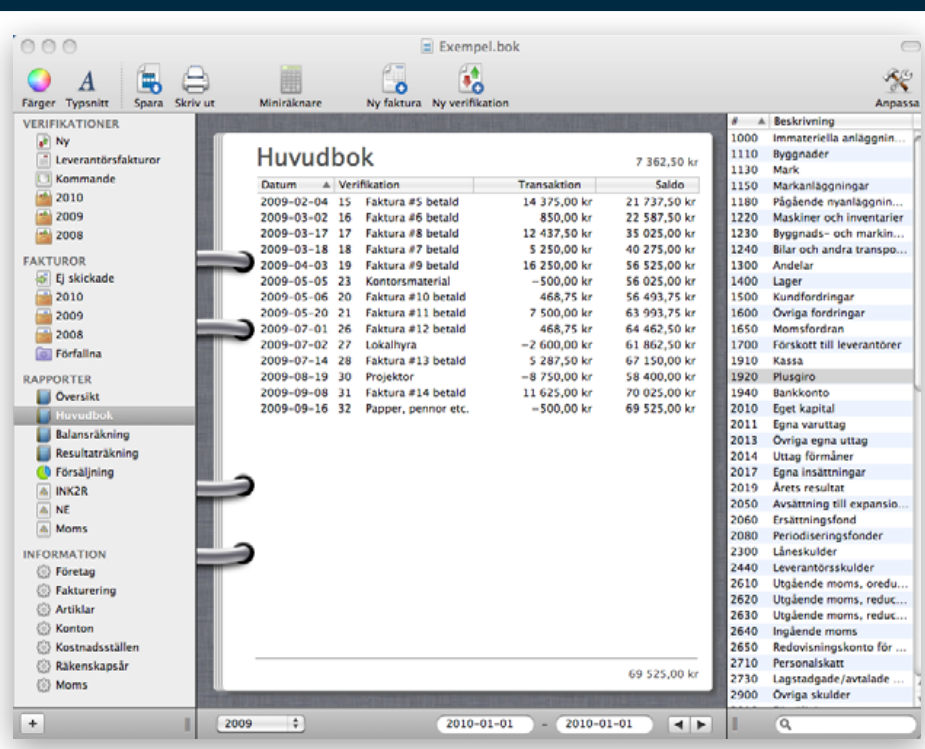

Test

och mer lättanvänt. En och annan bugg finns också, som när datumen blir för långa för kolumnen över fakturerade belopp i Översiktsvyn och de då grötar ihop sig med mottagaren av fakturan. Huvudbokens vy borde också kunna göras enklare och endast visa de konton som faktiskt används istället för alla konton som finns i kontoplanen.

iOrdning version fyra har tagit många stora steg framåt, och ett par åt sidan. Fortfarande hade det varit riktigt bra med en applikation för iPad eller iPhone så man, om man är ute hos en kund, direkt kan mata in antalet timmar i programmet à la Billings för att på så sätt hålla koll på timmarna. Fleranvändarstöd hade också varit trevligt men det är inte, och har aldrig varit målet för iOrdning vilket

#### Test

gör att många väljer programmet men både en och annan företagare som jag känner ratar det eftersom det inte gör det möjligt för exempelvis en bunt advokater att sitta och kunna fakturera sina timmar från samma bokföringsfil, samtidigt. En centraliserad serverlösning med synkronisering fram och tillbaka mellan användarnas datorer hade varit kanon.

Under 2010 tittade jag på olika molnbaserade faktureringstjänster. Hur jag än vände och vred på det kunde jag inte hitta något som i min bok kändes lika prisvärt och användbart; vissa hade en rimlig månadskostnad och bra faktureringsdel men saknade bokföring och fakturering, andra hade det senare men såg ut som något katten släpat in en mörk Oktobernatt.

**iOrdning är skrivet** av ett litet svenskt företag som är enormt lyhört för förslag, ger utmärkt support och gör mitt liv så mycket enklare med blankettfunktionen när det är dags att deklararera. Prislappen gör inte ont heller.

Därför fortsätter jag använda iOrdning och det bör du också göra om du inte redan testat programmet, som finns att ladda hem gratis i en testversion från iOrdnings hemsida.

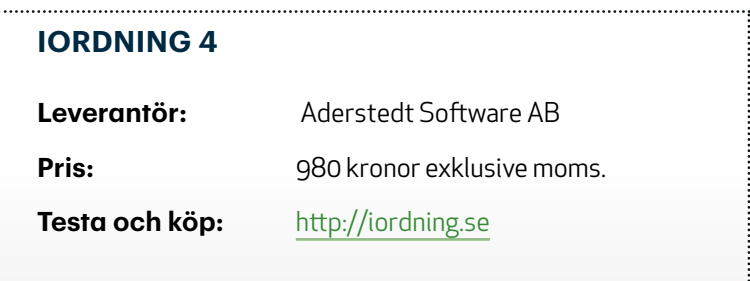

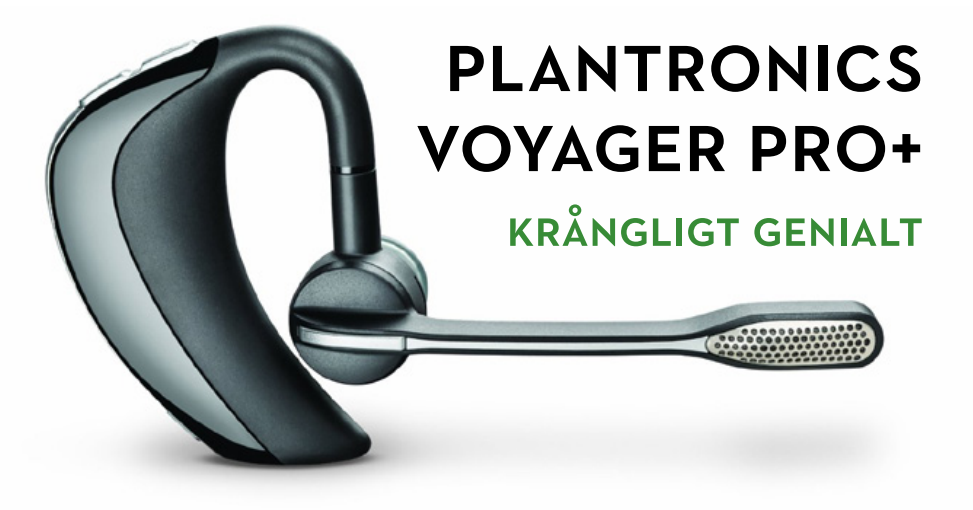

*luetooth-headsets är svåra saker. Man hittar ett*<br>
man gillar, som fungerar bra i nästan alla situ-<br>
ationer. Sen kommer det där läget då det brister,<br>
och man får leta efter ett annat. Igen.<br>
TEXT: Joacim Melin *man gillar, som fungerar bra i nästan alla situationer. Sen kommer det där läget då det brister, och man får leta efter ett annat. Igen.* 

#### Text: *Joacim Melin*

Mitt Jawbone Icon-headset har varit en stor källa till nöje och riktigt bra användbarhet i alla lägen, förutom två: när jag kör bil. Och när jag inte rakat mig på en vecka. Eller en kombination av de två. Jawbone-headset har nämligen problem med allt bruset som blir i en bilkupé när man är ute och kör. Och av någon anledning har de

också problem med det lilla prasslande som blir när headsetet får kontakt med hårväxten i ansiktet. Raka av skägget eller stanna bilen, så fungerar det perfekt.

Då jag sitter drygt en timme om dagen i bilen, ofta blir det mer, så använder jag den tiden till att prata med folk i telefon jag inte hunnit med att prata med under dagen. Men jag vill inte hålla i telefonen, eftersom det är både trafikfarligt och oergonomiskt, så när jag som minst anade kom chefen och la ett Plantronics Voyager Pro+ på mitt skrivbord och tyckte jag kunde ta det. Sagt och gjort, här är jag två veckor senare och kan rapportera att detta är ett headset som precis som Jawbone integrerar sig med iPhone då man kan se batteritiden i headsetet i iPhonens meny. Detta är ett headset som fungerar i bilen, och detta är ett headset som fungerar om man har skägg.

**Det krångliga ligger i att** det är svårt att få det att passa i örat. Jag har glasögon och skalmen som går ner bakom örat är en aning i vägen för hur headsetet hängs runt örat. Det rör sig inte om många millimeter men det är svårt att få hörsnäckan att sitta kvar inne i örat. Utan glasögon är det inga problem, ska väl tilläggas. Voyager Pro+ är vidare inget headset man tar av och på sig utan vidare utan det får gärna hänga kvar på örat timme efter timme. Inget problem i sig, eftersom det knappt väger något och man märker inte att det sitter där. Men har man väl tagit det av sig så kan man dra sig för att hänga dit det igen då det tar lite tid att få till den perfekta placeringen av det. Och om man i det läget ska svara i telefon, då gör man det utan headset eftersom det är enklare. Det svåra ligger delvis också i att man behöver två händer för att hänga headsetet på örat, i syn-

nerhet om man har glasögon och det är svårt om man svarat i telefonen utan headset och sedan under samtalet vill växla till headset efter att man hängt dit det på örat.

Nåväl, bortsett från detta lilla aber är detta en kanonprodukt. Priset är inget att bråka om, ljudkvaliteten är sinnessjukt bra och en batteritid på upp till sex timmar, som till skillnad från Jawbone Icon faktiskt håller tiden ut (Jawbone Icon ska klara fyra timmar men med 1-2 timmar kvar på batteritiden börjar ljudkvaliteten bli märkbart sämre). I kartongen finns laddare för så väl bilen, USBanslutning och till eluttaget. Inte illa.

Jag rekommenderar det varmt.

#### **Plantronics Voyager Pro+**

**Tillverkare:** Plantronics

Pris: 1260 kronor

**Köp den hos:** [Pixmania](http://pdt.tradedoubler.com/click?a(973160)p(15798)prod(713565581)ttid(3)url(http%3A%2F%2Fwww.pixmania.com%2Fse%2Fse%2F4972762%2Fart%2Fplantronics%2Fhorsnacka-bluetooth-voyag.html%3Fsrcid%3D352%26Partenaire%3Dtradedoubler%26CodePromo%3Doui))

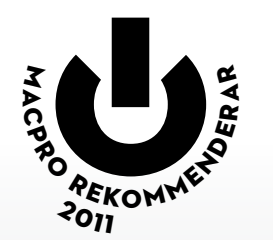

## *Recension* Rework

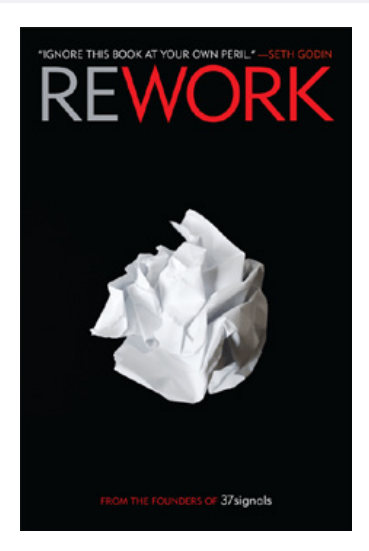

Text: *Joacim Melin*

**37signals-grundaren** Jason Fried har det senaste året tagit ett stort kliv framåt för att etablera sig som en föreläsare på TED och författare av två böcker som på många sätt förändrat hur jag tänker och ser på arbete, både som anställd och som egenföretagare. Den senaste titeln, *Rework*, skrev Fried tillsammans med danske David Heinemeier Hansson, utvecklaren bakom flera av 37signals framgångsrika tjänster. *Rework* är inte bara ett sant nöje att läsa utan också närmast obligatorisk läsning för dig som funderar på att dra igång en egen låda.

Här får man i en rad essäer handfasta tips på vad du ska fokusera på i din verksamhet, vad du kan hoppa över och hur du snabbast når framgång genom att i princip gå rakt emot alla konventionella regler för hur du ska driva ett företag och marknadsföra dina produkter och tjänster. Uppfriskande är bara förnamnet.

Essäformen passar bra. En av författarnas teser är att långa rapporter och planer är helt meningslöst eftersom ingen läser dem och långa planeringsdokument ändå bygger i princip uteslutande på gissningar. Därför kan en essä vara 1-2 sidor lång, inte mer. Men det räcker. Och de närmare 300 sidorna flyger ändå förbi och du kan utan vidare läsa boken på en eftermiddag.

Gör dig själv en tjänst och köp den här boken idag. Missa heller inte Jason Frieds 20 minuter långa föredrag på TED ([http://www.](http://www.ted.com/talks/lang/eng/jason_fried_why_work_doesn_t_happen_at_work.html) ted.com/talks/lang/eng/jason fried why work doesn t happen at [work.html](http://www.ted.com/talks/lang/eng/jason_fried_why_work_doesn_t_happen_at_work.html)) om varför du inte får ett jota gjort när du är på jobbet. Underhållande och sevärt som uppvärmning inför att läsa boken.

#### **Rework Författare:** Jason Fried och David Heinemeier Hansson **Pris:** 150 kronor (inbunden) hos Bokus.se

[Macradion](http://macradion.se)<br>- Din subjektiva sanning

 $\ddot{\bullet}$ 

Annons

www.macradion.se

## *Recension* Make Things Happen

#### Text: *Joacim Melin*

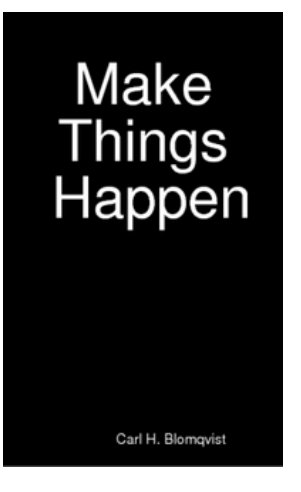

**Svenske iPhone-utvecklaren** Carl Blomqvists bok *Make Things Happen* ramlade ner i min brevlåda i höstas men av olika anledningar blev det aldrig av att jag läste klart den. Nu har jag gjort det och det ska sägas att Blomqvist lagt ner ett enormt jobb på att skriva boken, för att skriva en bok är inte lätt. Carl Blomqvist har gott om personer han tagit inspiration ifrån och ska man vara kritisk så känns de första 50 sidorna mest som långa citat som klippts från olika källor. Man tappar nästan intresset av att läsa vidare. Men så händer något. Från kapitel sju är det plötsligt Carls

egna tankar och erfarenhet som får ta över och det är först då det blir intressant, oavsett om man håller med författaren eller inte.

*Make Things Happen* går att ladda ner gratis från författarens hemsida under Creative Commons-licensen. Så ladda ner den, hoppa fram till sidan 53 och sätt igång och läs.

#### **Make Things Happen**

**Författare:** Carl Blomqvist

**Läs mer + ladda ner:** <http://imaginarium.io/make-things-happen/>

## Konsten att skapa nya marknader

 $\sum_{\substack{\text{non} \\ \text{main} \text{riksor och}}}$ *lever i ett teknikens tidevarv med förändring som enda säkra företeelse. Hur morgondagens teknik kommer att se ut finns det mängder av människor och institutioner som siar om men ingen kan naturligtvis veta säkert.*

#### Text: *Johan Strömquist, VD Further*

Apple är ett av de företag som under flera år i rad kommit närmast i förutsägelsen och därmed kontrollen av marknaden... eller skall jag säga marknaderna?

Genom innovation och teknisk utveckling skapar man nya produkter och marknader. iPad är det givna exemplet på hur man genom rå teknisk innovation i ett rafinerat format plötsligt öppnar upp ett helt nytt marknadssegment.

Detta fenomen är dock i det stora hela inte alls lika intressant

som en annan typ av innovation. I och med App-plattformen har Apple skapat en marknad, inte bara i termer av att en ny produkt genererar efterfrågan och därmed gör att mängder av företag plötsligt börjar plöja ner miljarder för att desperat försöka ta marknadsandelar, utan här snackar vi marknadsplats. Man har skapat en plats där producent och konsument möts – där utbud möter efterfrågan bokstavligt såväl som bildligt talat.

Vad som är än mer fascinerande är att man med hjälp av In-App-purchases, alltså betalningar för någonting inuti själva appen, skapar möjlighet för marknadsplatser i marknadsplatsen. App-Store blir ett varuhus där apparna själva agerar såväl produkter som butiker.

**Twisten på denna hjärngymnastiska övning** är dock mer skruvad än så; den överväldigande mängden av In-App-Payments går åt för att betala för något så otabart som virtuella föremål eller objekt som endast har ett värde inuti appen själv.

När Macpro:s chefredaktör klev in på mitt kontor och svor över att dottern hade spenderat 1 500 spänn på Smurfberries anade jag kanske inte att händelsen skulle komma att dyka upp i en krönika, men faktum är att vi under många år utvecklat ett nytt perspektiv på vad som är värdefullt nog att lägga våra löneslantar på.

I ett blogginlägg i december förra året konstaterade jag att gamers världen över lägger en ofantlig tid på att bygga ut en infrastruktur för det massiva onlinespelet World of Warcraft – helt utan ersättning. Jag nämnde inte där att företaget bakom fenomenet, Blizzard Entertainment, också mycket framgångsrikt sålt in-gamecontent på liknande sätt som grabbarna på Capcom gör i Smurf's Village.

**Teknikutvecklingen bidrar** alltså inte bara med nya produkter att hålla i handen; plattformar och applikationer förvandlas med

list och stor insikt i konsumtionsbeteenden till såväl marknadsplatser (med stundom centralstyrd omsättningsskatt som i fallet Apple) som värde- och konsumtionsfabriker där den enskilde upplevarens uppfattning

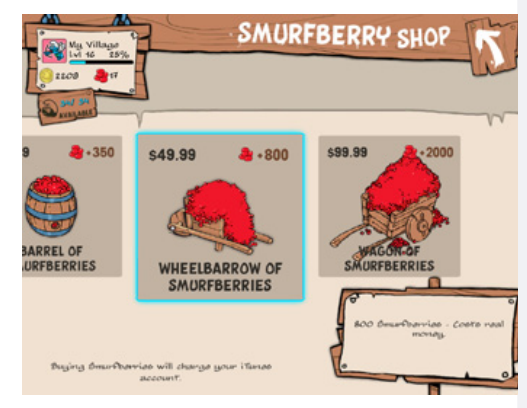

om tid, mål, prestige och social ranking skapar nya köpbeteenden. Här handlar det om virtuella produkter som helt saknar värde utanför applikationen eller den sociala gruppens sammanhang.

Hur mycket är ett par pixlar värda? Blir de mer värda om man målar dem lila?

Det allra mest fascinerande är att i rätt sammanhang kan svaren på ovanstående vara "mycket" respektive "Oh ja".

Aldrig förr har väl begrepp som utbud och efterfrågan fått så förändrade betydelser som i den digitala tidsåldern. Och aldrig förr har det funnits så många kluriga designers som skapar så mycket konsumtion på bas av så litet materiellt värde.

Att detta blir temat för ett gäng dystopiska framtidsskildringar tycker jag i dagsläget verkar givet.

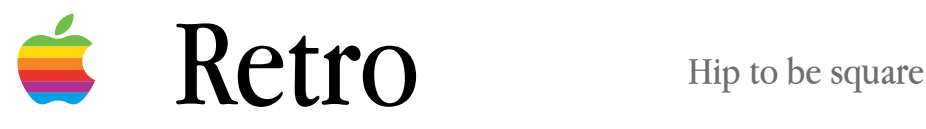

Never been there. Never done that.

Introducing the new Power Mac G4 Cube: A supercomputer miraculously engineered into an eight-inch cube. Though it's less than one quarter the size of most PCs, the G4 Cube offers far greater performance. Its G4 processor reaches supercomputer speeds of over three billion calculations per second (three gigaflops). So you have more than enough power to make desktop movies, create websites, enjoy advanced 3D games or watch DVD movies.

official distribution (ND-drive slot streo qualco ww.pris.berboard.and

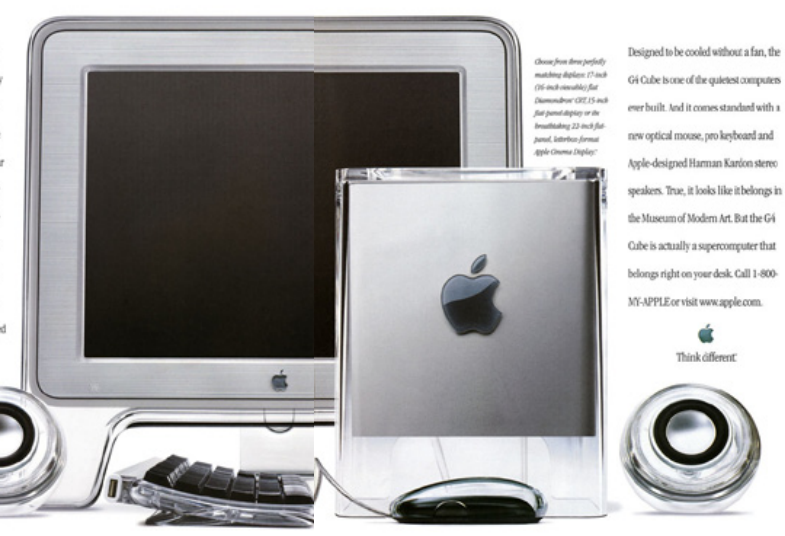

När den kom gjorde den succé. Men sålde gjorde den inte. Jobs fixering vid kubformade datorer fick en sorts revansch med Mac Mini men G4 Cube blev knappast den hit som Apple hoppades på.

Cube var visserligen hyfsat kraftfull för sin tid<br>
men blev snart omsprungen av den billigare ocl<br>
mer expanderbar PowerMac G4. Att uppgradera<br>
C4 Cube var rämligar ingar lels. Den giels ett europdage till ma men blev snart omsprungen av den billigare och mer expanderbar PowerMac G4. Att uppgradera en G4 Cube var nämligen ingen lek. Den gick att expandera till maximala 1,5 gigabyte internminne, och att sätta i något snabbare än en 5400RPM-disk var inte att rekommendera på grund av värmeutvecklingen. Högtalarna drevs antingen via Apples egna anslutning, endast kompatibelt med de särskilda högtalarna, eller via USB-porten som på den tiden endast klarade USB 1.1. Detta i sin tur ledde till att datorn inte alltid orkade pumpa ljud ut till USB-anslutna högtalare, och då i synnerhet inte om man spelade musik via nätverksporten då datorn helt enkelt inte orkade göra båda samtidigt.

G4-processorn på 400 megahertz (modeller med 450 megahertz fanns också) gick att uppgradera med särskilda processorer från Sonnett som givetvis var löjligt dyra. Och med uppgraderingar så blev datorn också varmare, vilket i sin tur ledde till att man behövde montera i en liten fläkt och vips var hela charmen med den passivt kylda och därmed i princip knäpptysta G4 Cube bokstavligen talat bortblåst.

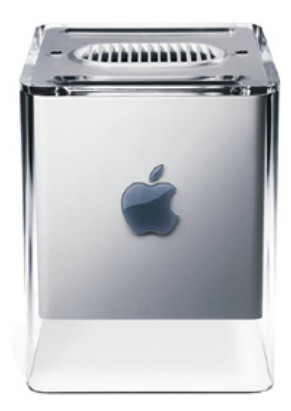

Men ändå, det som är vackert är inte alltid smart eller användbart. Ibland är det just det vackra som är det man vill ha, oavsett om det fungerar fullt ut eller inte. Skulle man få för sig att installera Mac OS X Leopard på en G4 Cube skulle man få ägna sig åt att vänta en hel del på att faktiskt få jobba, men oj vad man har något att titta på under tiden...

G4 Cube fick inte lång tid på marknaden innan Apple lade modellen "på is". Produktionen har som bekant aldrig återupptagits, och den transparenta plasten som är datorns chassi hade inte fungerat i dagens Apple-sortiment, men det bidrar bara ytterligare till charmen och kultvärdet med en G4 Cube.

Så skaffa en du också innan de försvinner för gott. Det har jag gjort. Annons

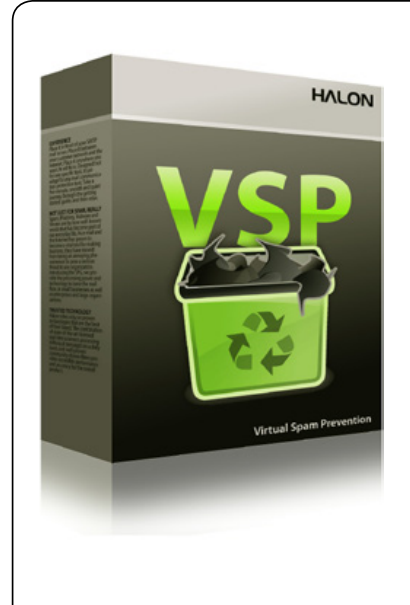

#### **STOPPAR SPAM, INTE E-POST**

Trött på att din e-postserver får arbeta dygnet runt med att hantera inkommande spam, bifogade filer med virus eller bluffmail som innebär en direkt risk för ditt företag och dina anställda?

Testa Halon VSP gratis i 30-dagar. Du installerar den enkelt i din befintliga VmWare eller Citrix ESX-miljö. Inga ingrepp krävs i din befintliga e-postserver och snart kommer också du förstå varför Halon VSP kom på andra [plats på årets upplaga av Computing Security](http://halon.se)  Awards 2010 i klassen "Anti Spam Solution of the Year".

Besök **www.halon.se** idag för mer information och en möjlighet att ladda ner Halon VSP för gratis användning i 30 dagar!

## WANLOO!

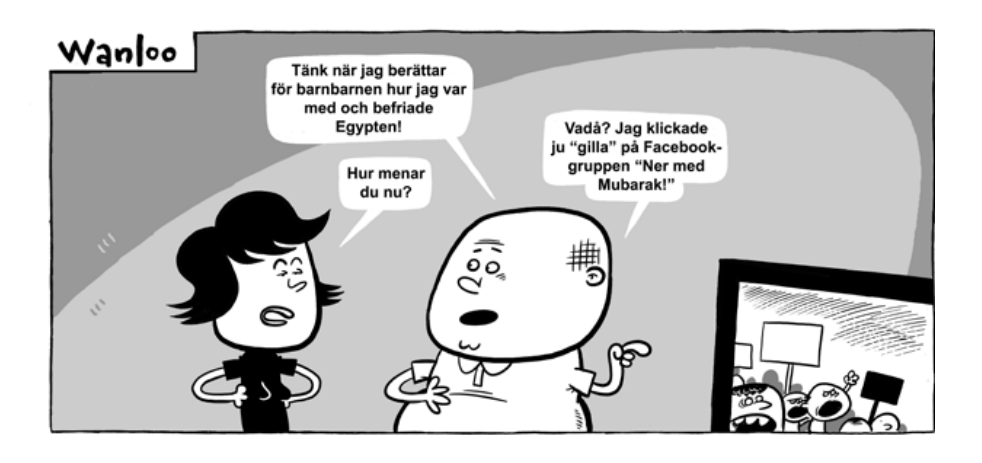

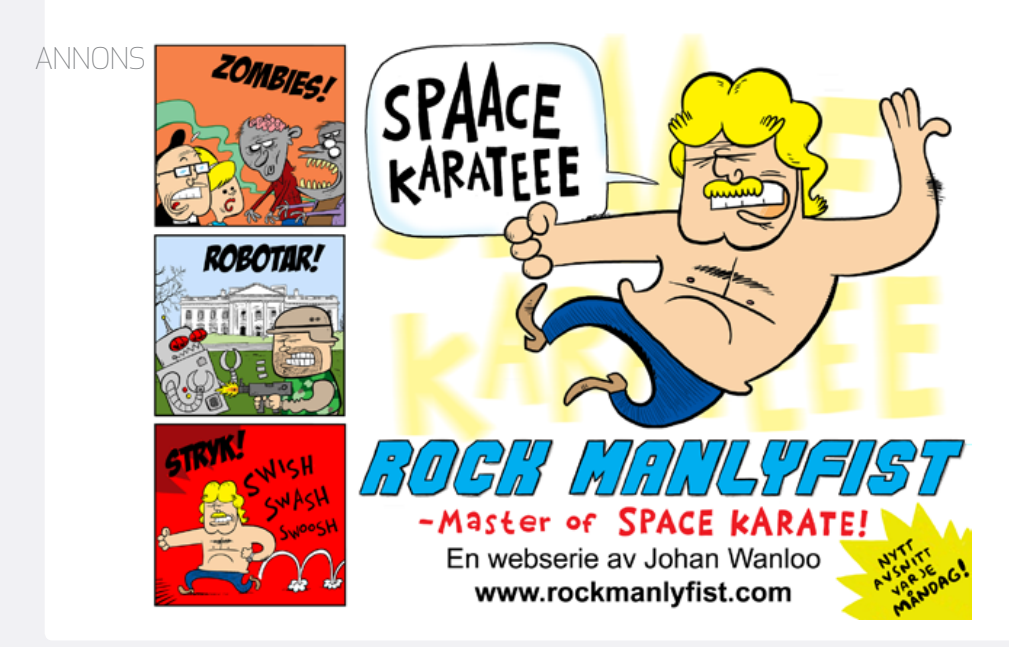

## **U MACPRO**

#### Mac Mini Server från kartong till drift del 2: **Styr upp din mailserver**

*Installera ActiveSync för pushmail till iOS-enheter, lägg in backupscript, byt ut webbmailen och se till att din mailserver blir så bra som Apple aldrig gjorde den.*

#### Office 2011 för Mac, del 2: **Word**

*Världens största "ordbehandlare" har givetvis blivit ännu större.* 

#### Övervaka din Xserve Raid

*Vi hittar ett sex år gammalt programpaket via Macports som fortfarande kompilerar utan motstånd på Leopard Server.* 

#### SPF

*Sender Policy Framework - vad behöver du det till, och varför?*

#### Utöka Active Directory

*Släng Apples dokumentation och läs den här artikeln istället.*

#### Nästa nummer

#### **Tester**

**Hive Desktop** *Utmanare till Drobo?* 

**Logitech HD Pro Webcam C910**

**Nya Macbook Pro 15" med Thunderbolt**

#### **Logitech Lapdesk Speaker**

**Slingbox Solo Arla Kökets Kokbok BG5** *Slimmat aluminiumfodral för iPhone 4*

**Abbyy Visitkortsscanner**

#### Historien om NeXT

*Allt om Steve Jobs mellanakt som tog honom tillbaka till Apple*

iPadPro *För dig som använder iPad i jobbet.*

Väl mött den 25 april!